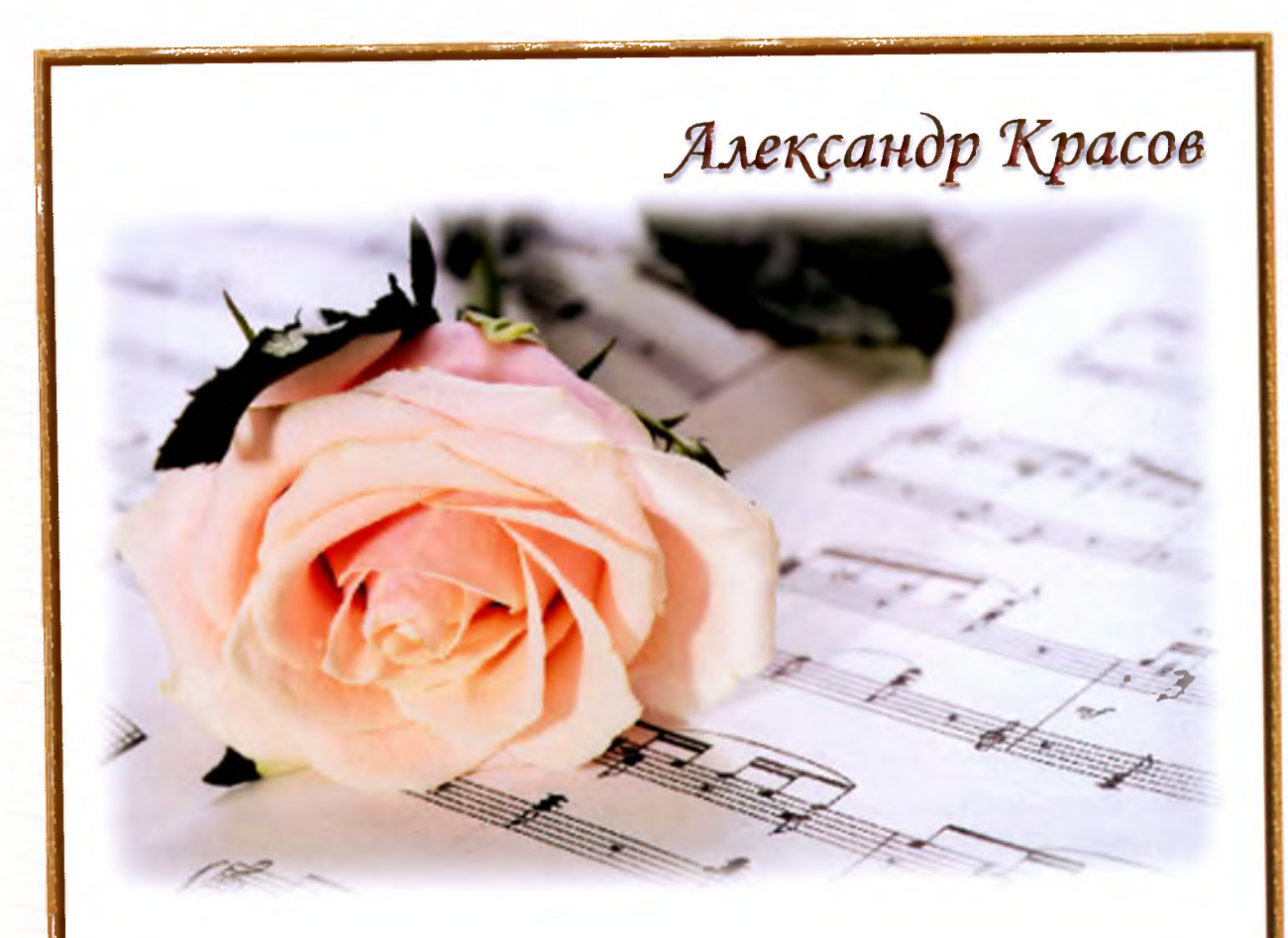

# Для вас, юные пианисты!

## выпуск 1

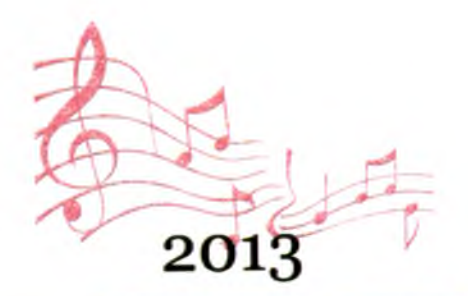

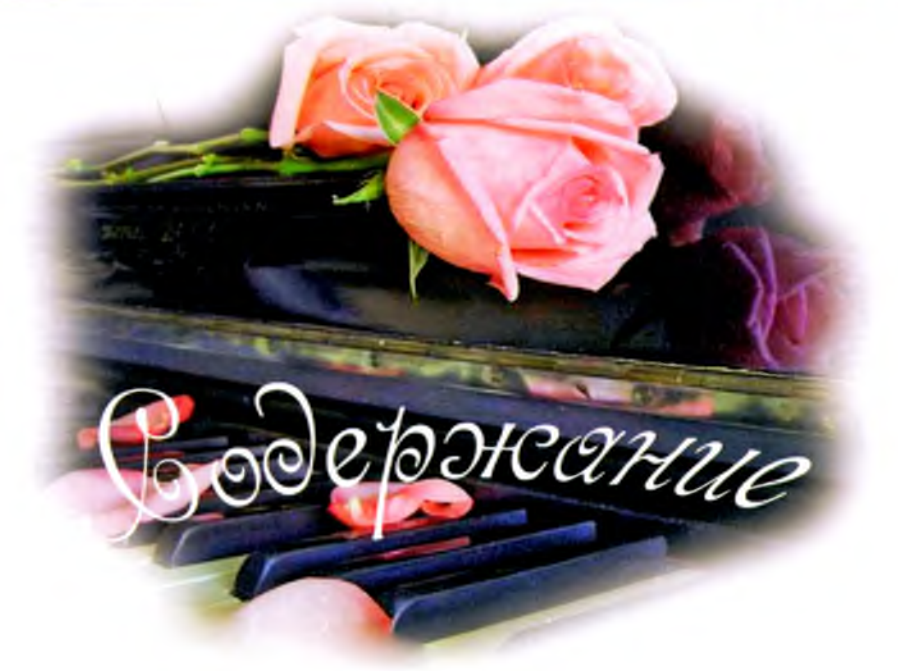

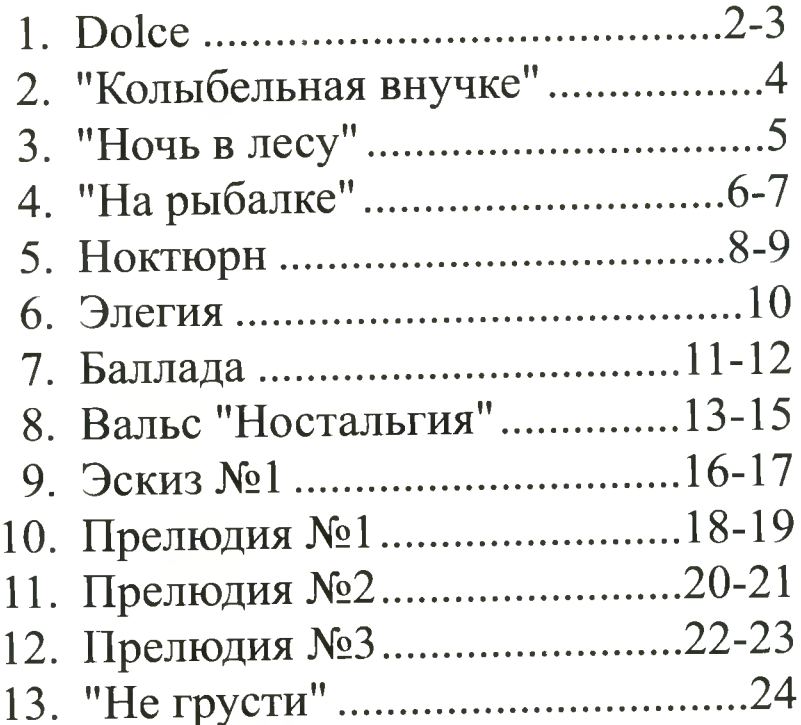

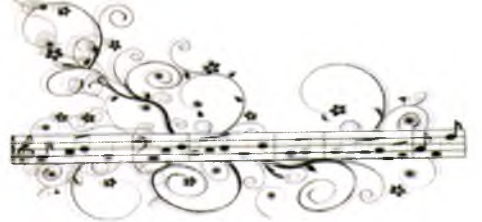

**Художественное оформление А.Аксенов**

## Dolce

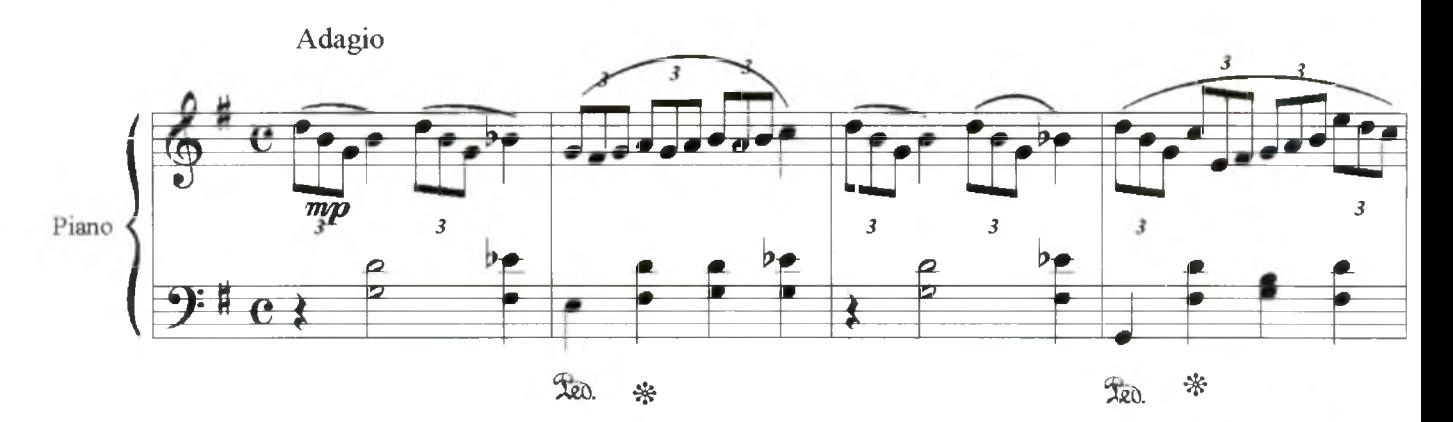

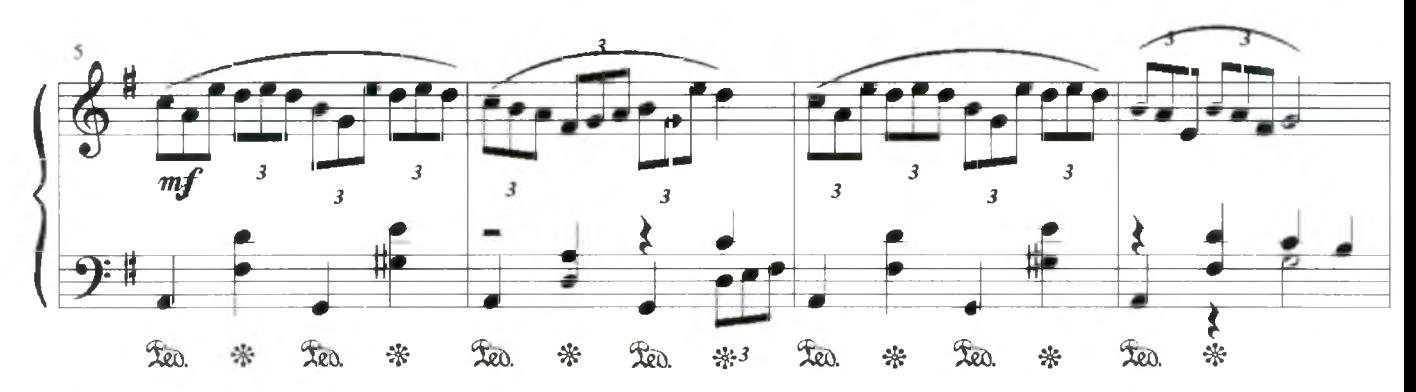

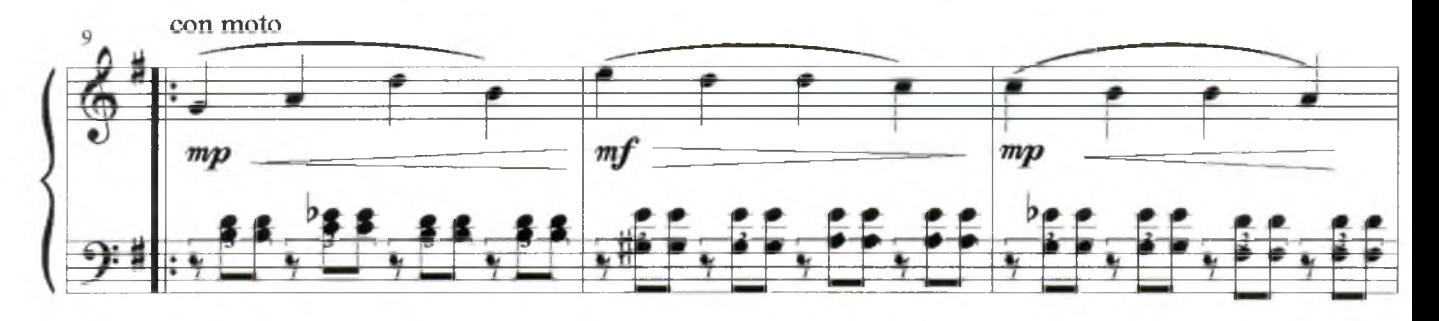

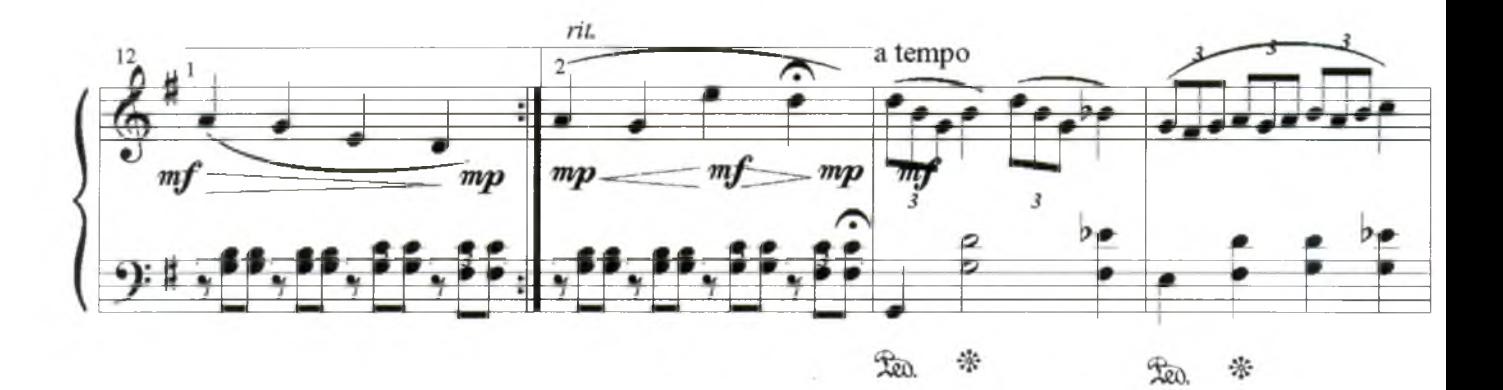

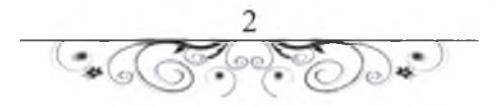

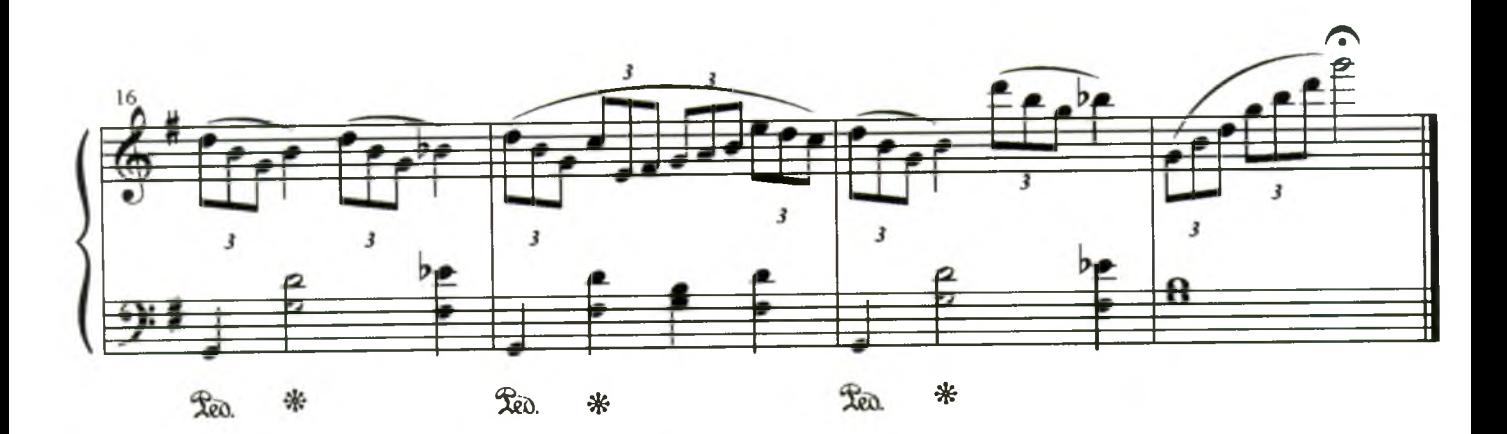

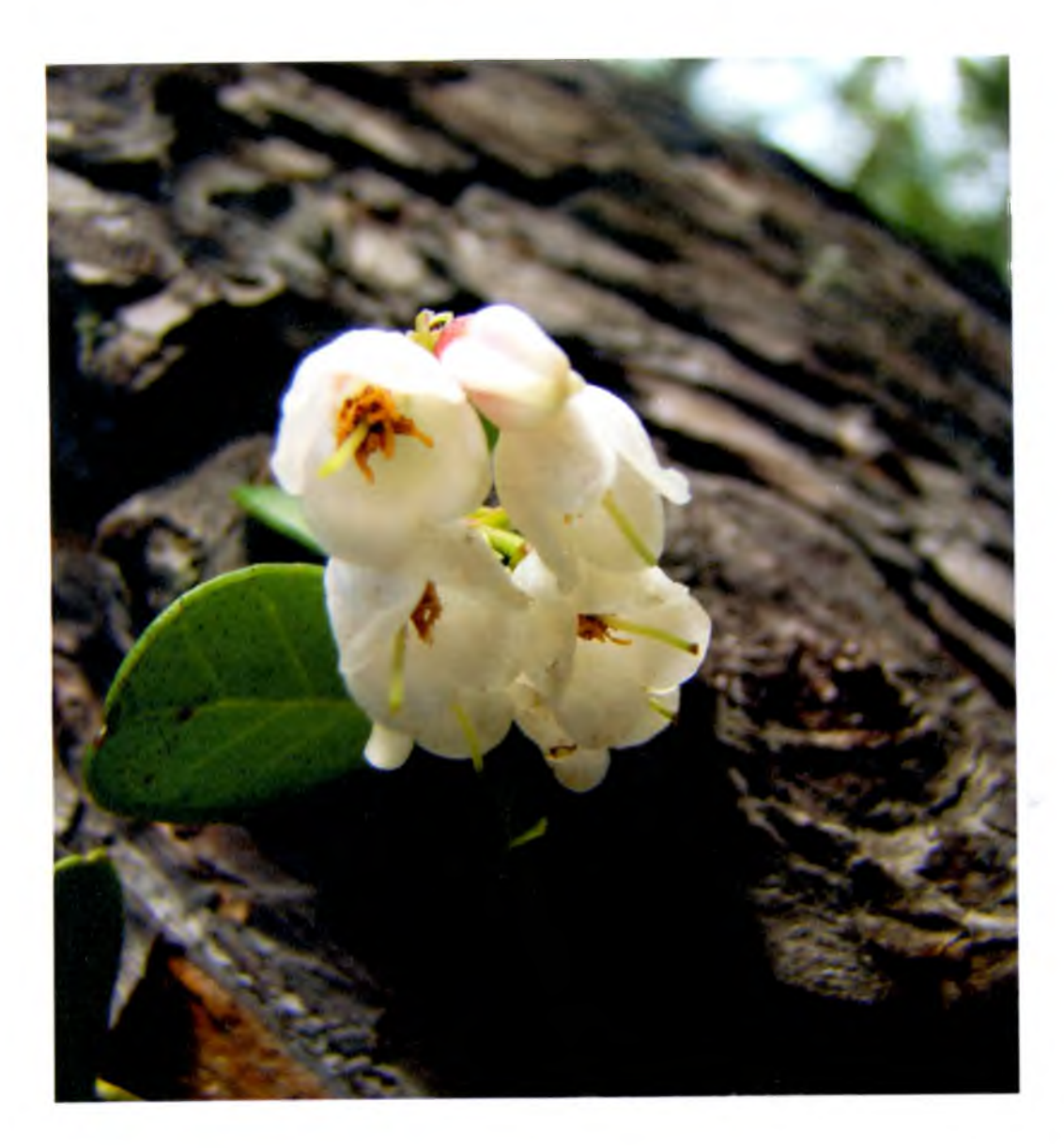

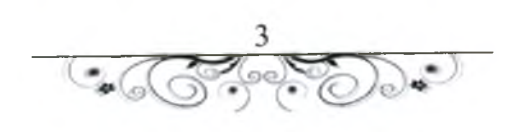

# Колыбельная внучке

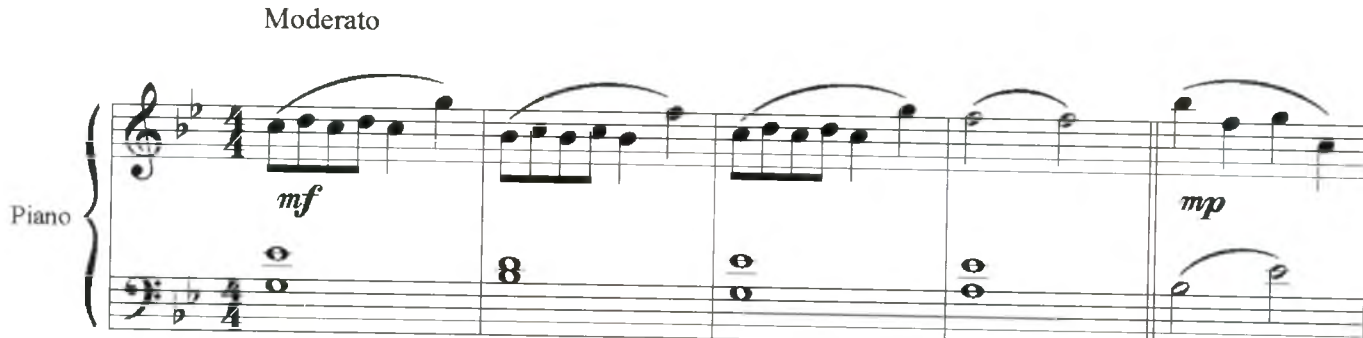

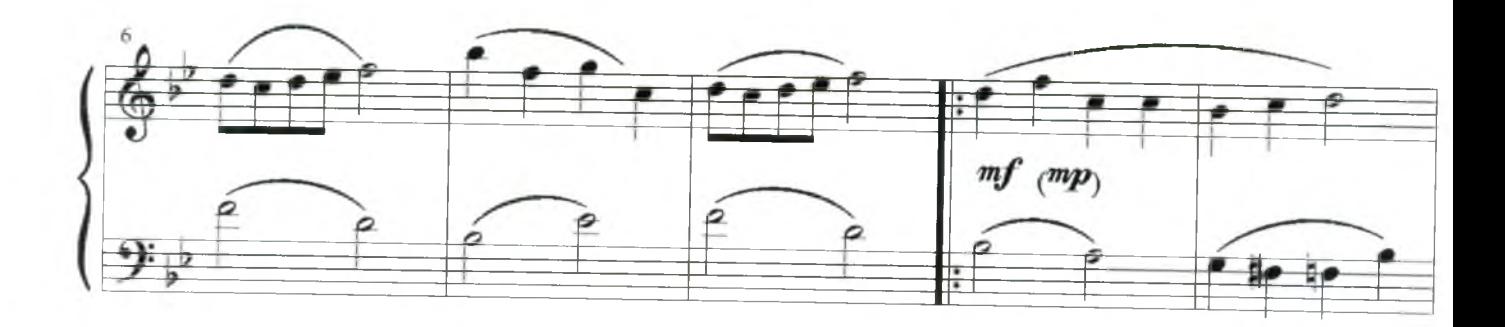

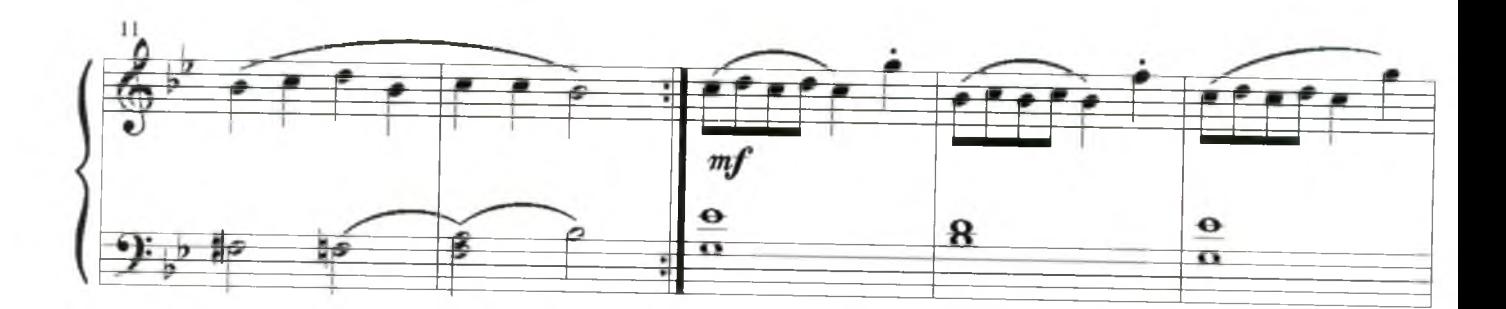

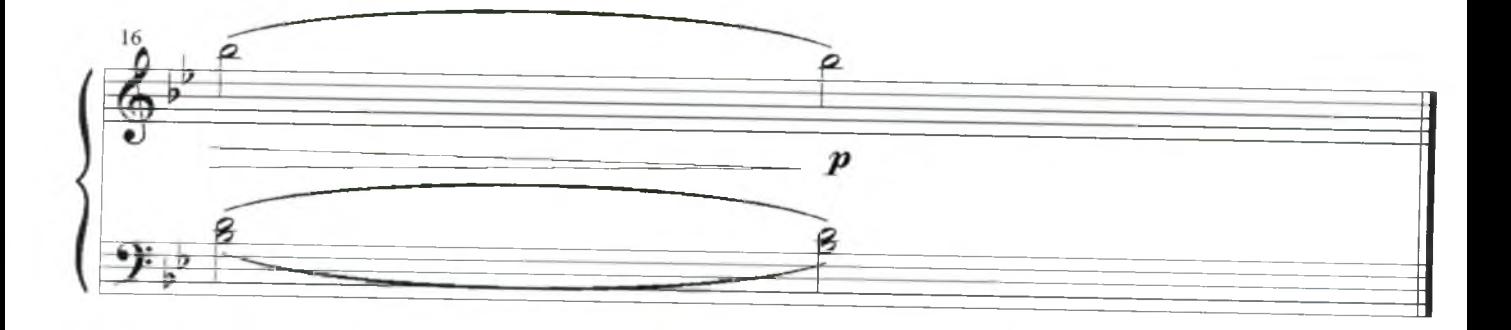

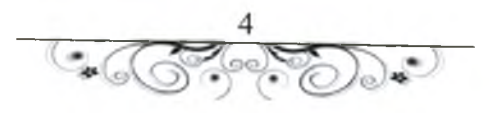

<span id="page-5-0"></span>**Ночь в лесу**

Moderato

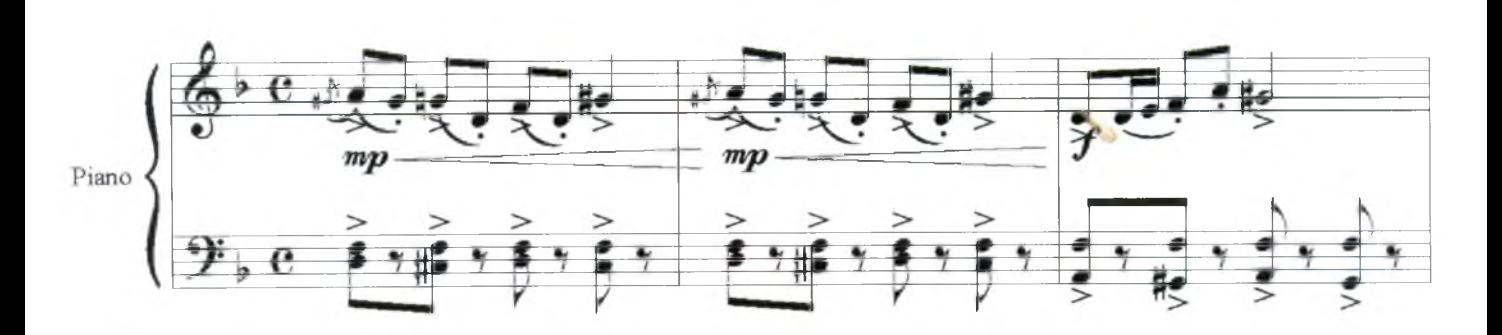

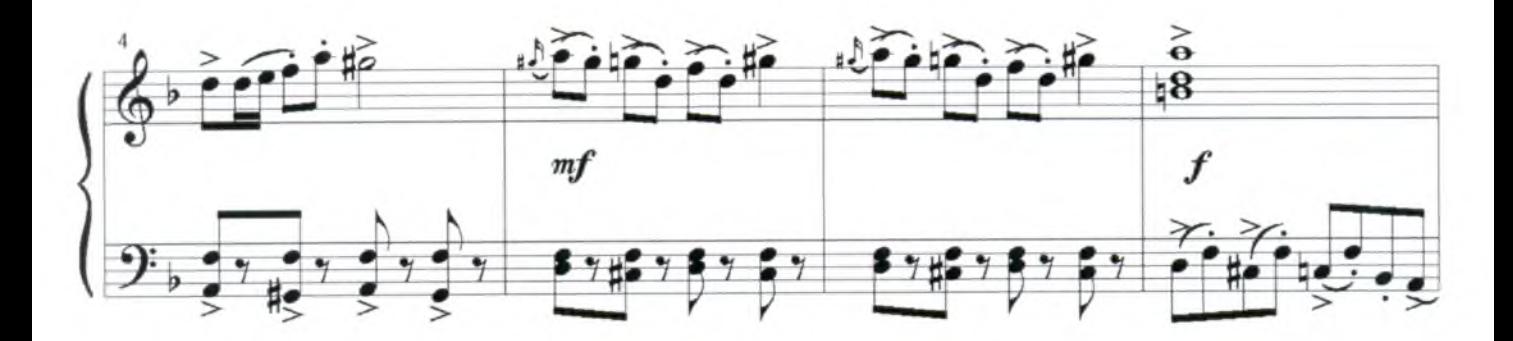

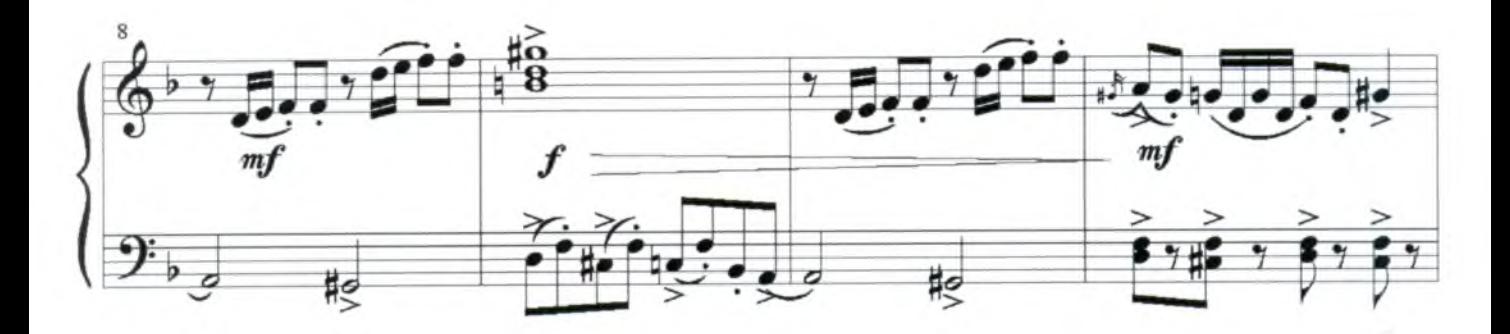

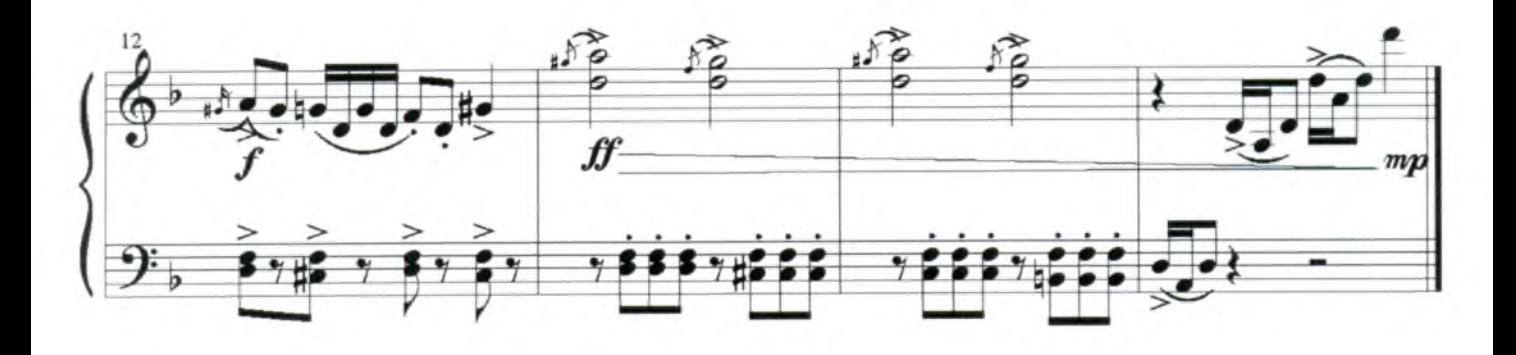

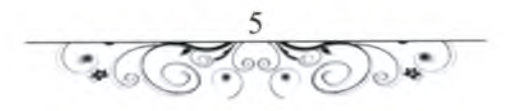

# **На рыбалке**

Moderato $rac{1}{\sqrt{2}}$  $\tilde{v}$ Piano  $\overline{\phantom{a}}$  $\overline{\mathbf{z}}$ 

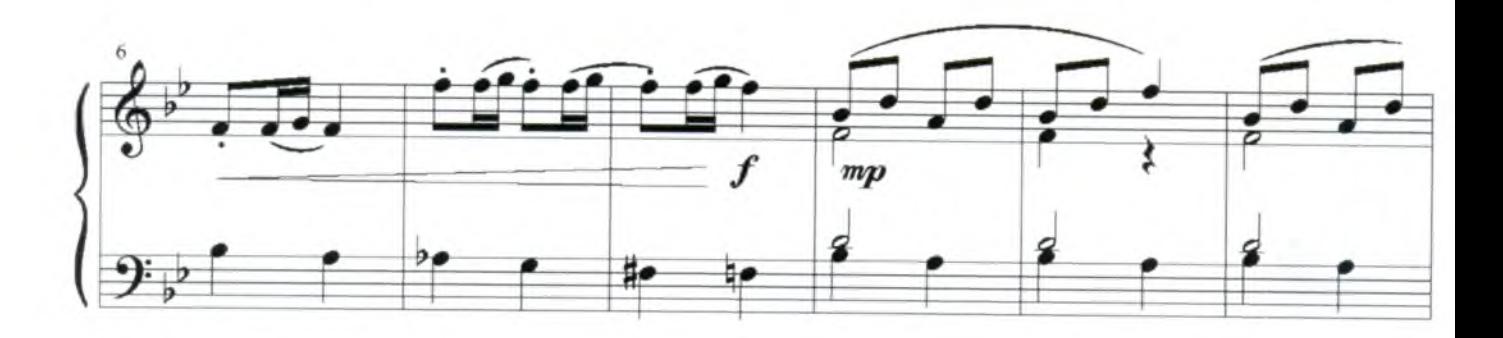

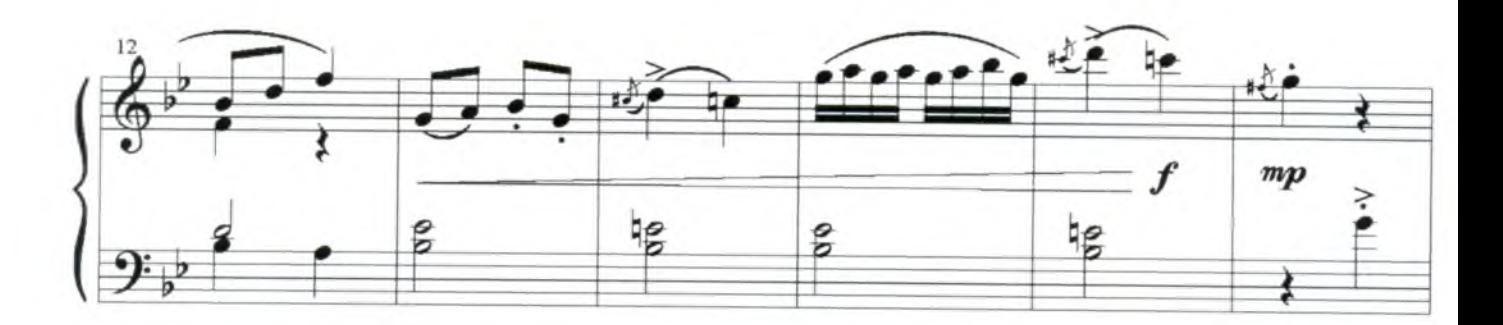

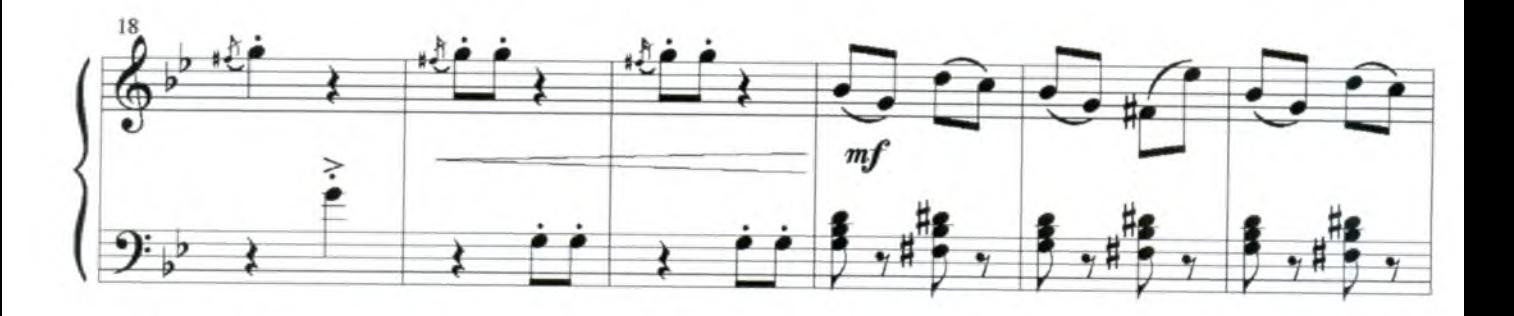

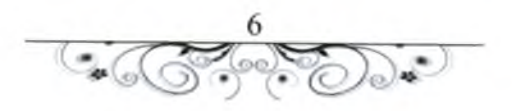

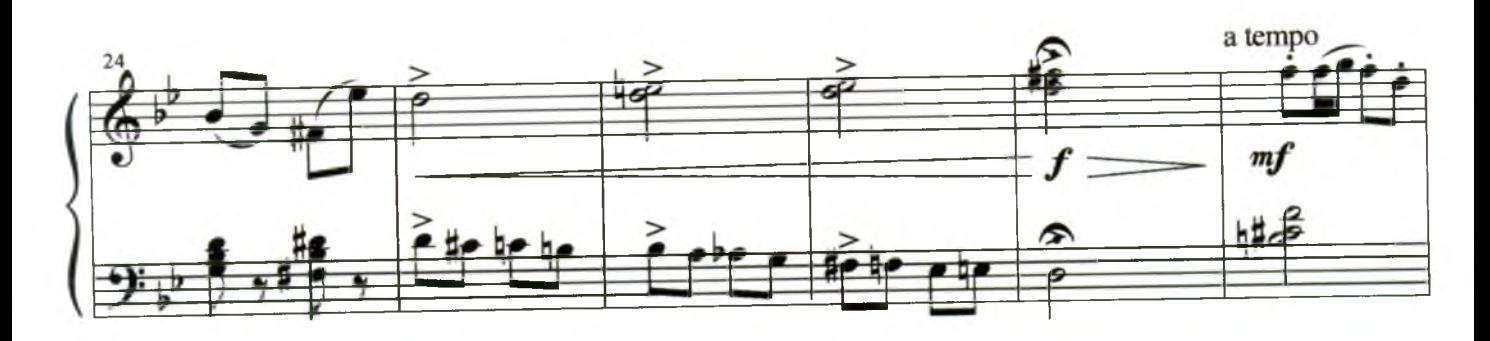

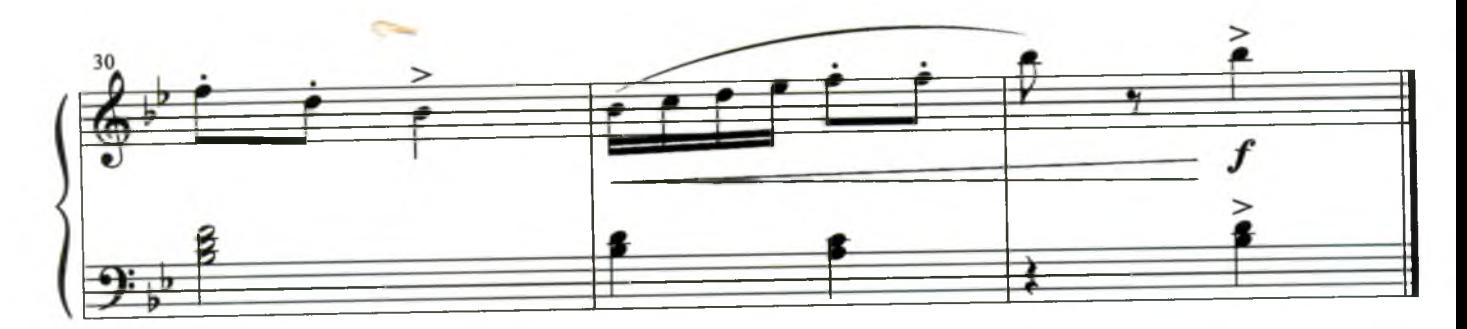

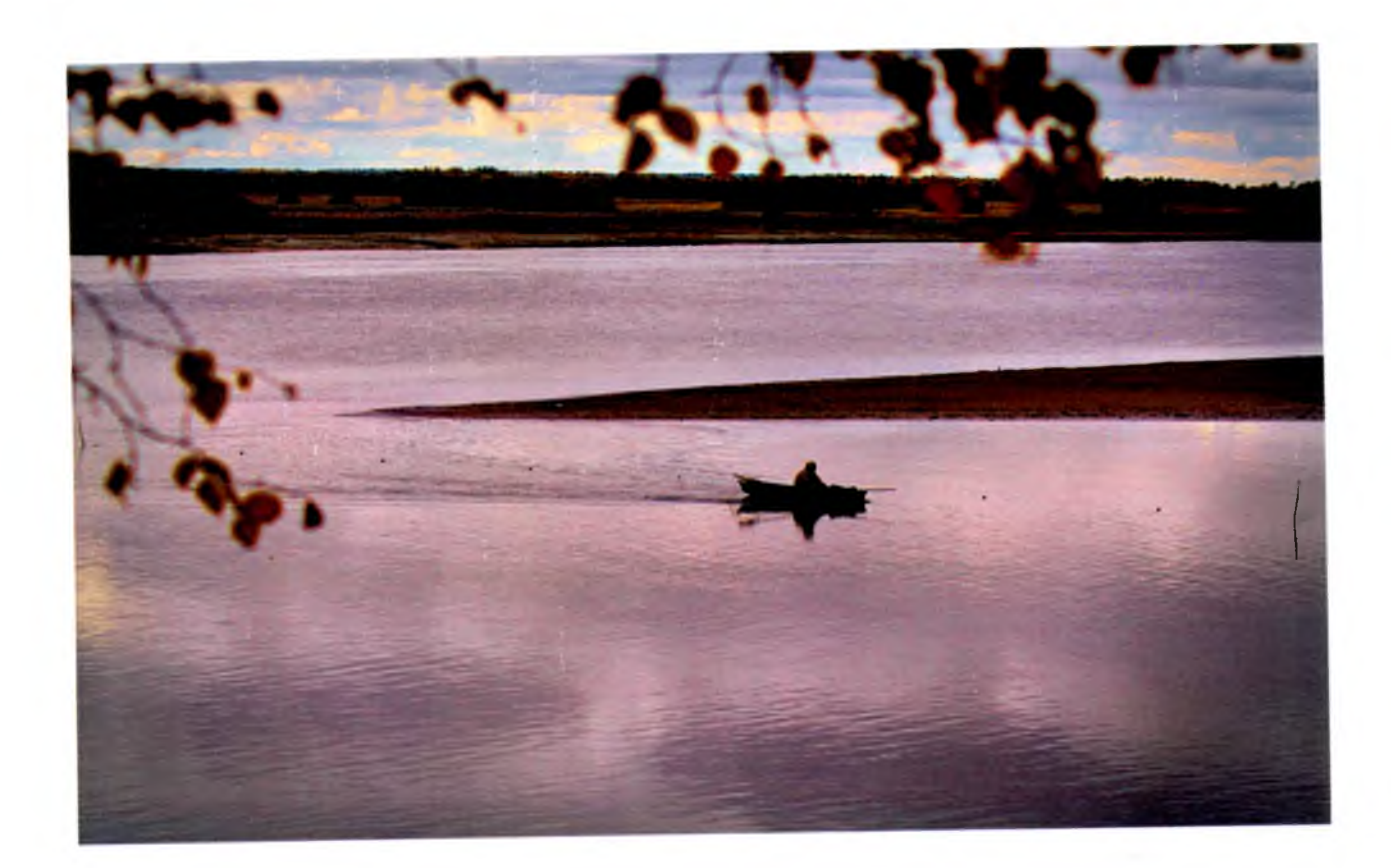

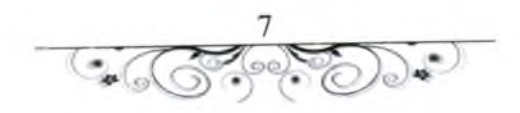

## Ноктюрн

# Moderato  $\overline{\phantom{a}}$  $\Phi$ -Ho Ġ  $mp$

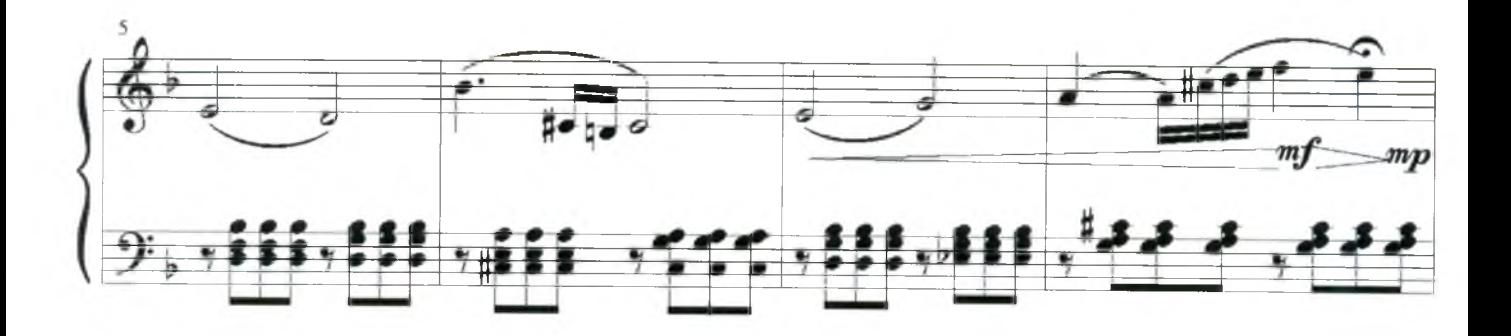

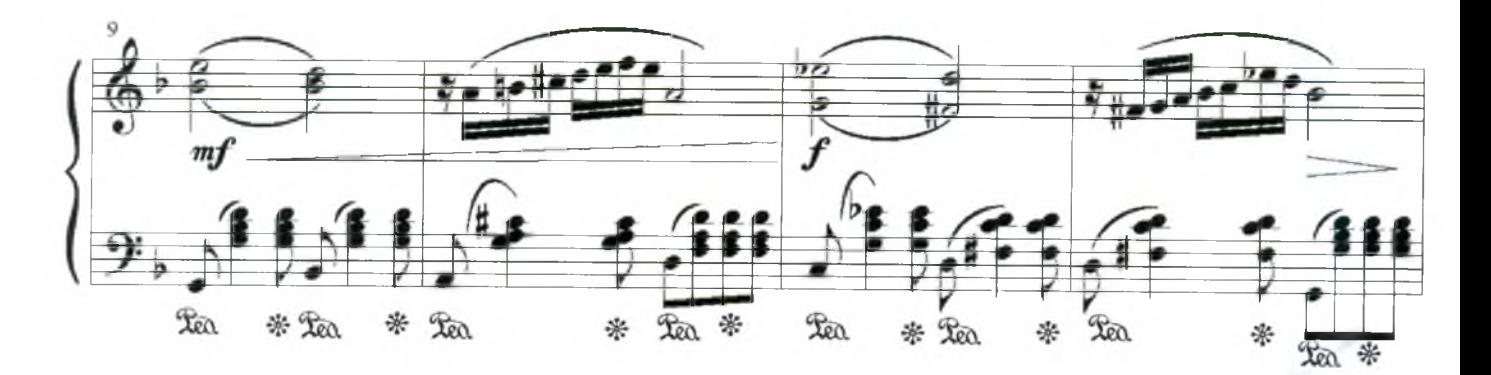

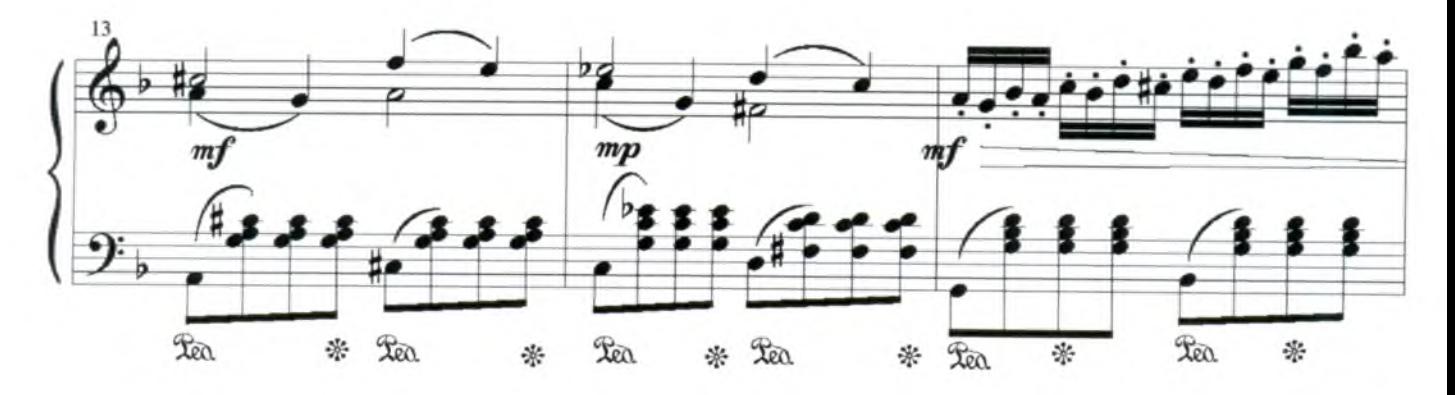

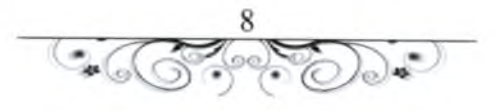

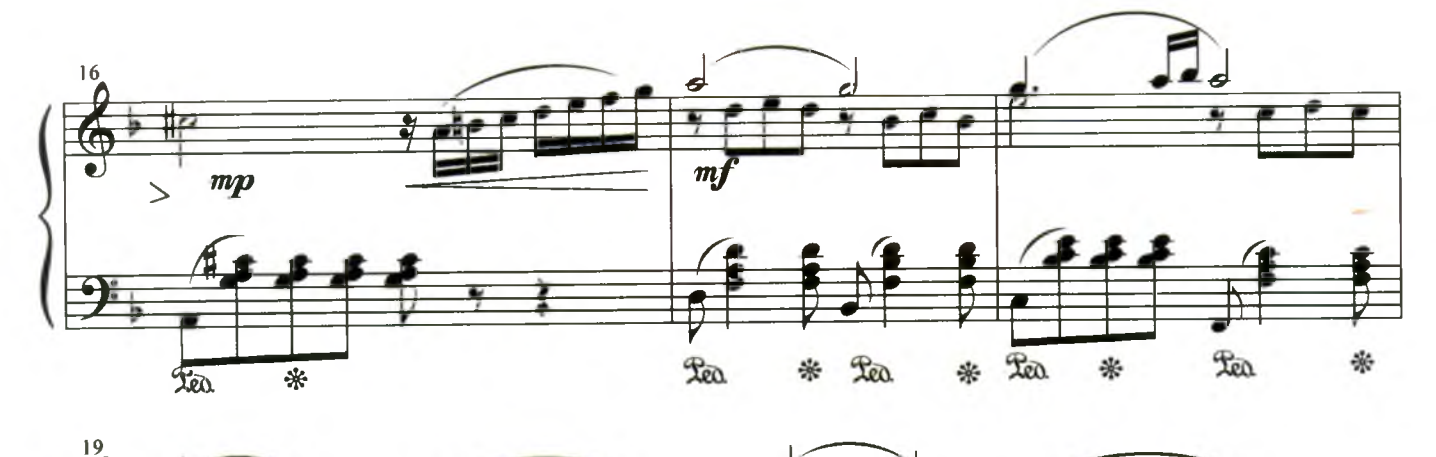

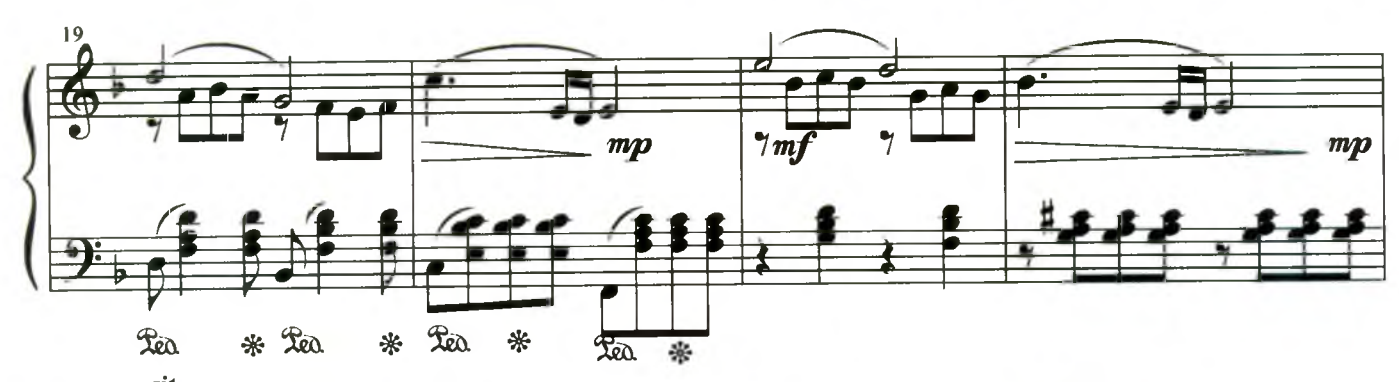

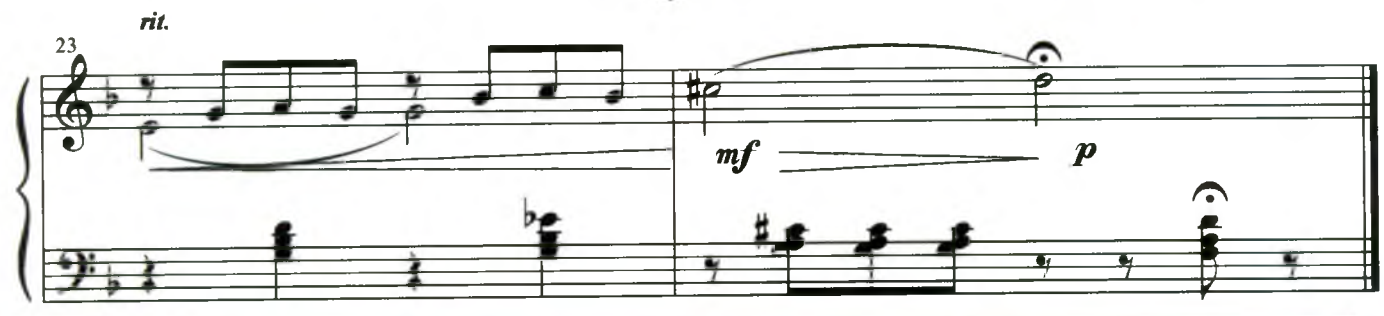

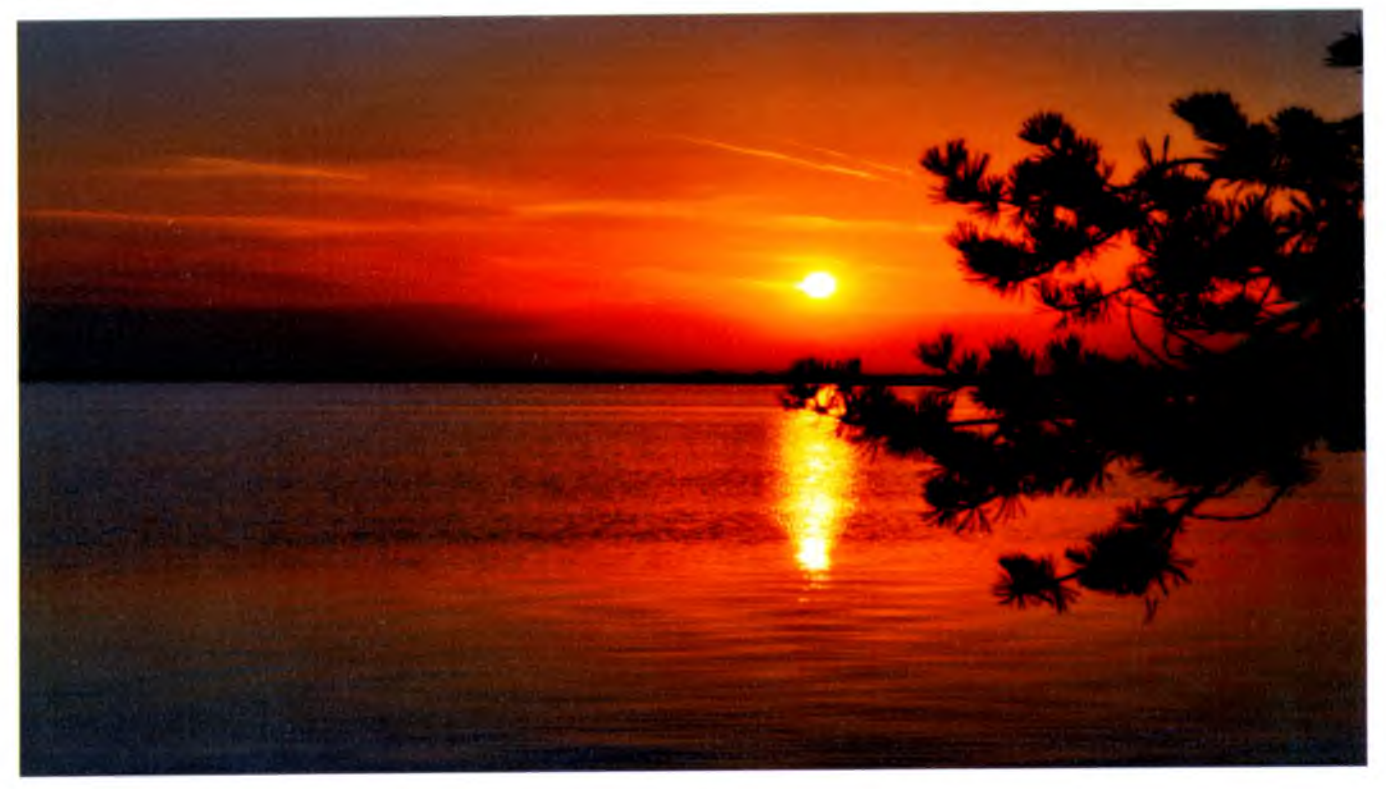

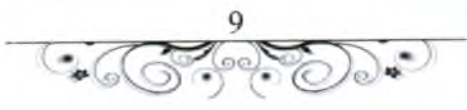

### Элегия

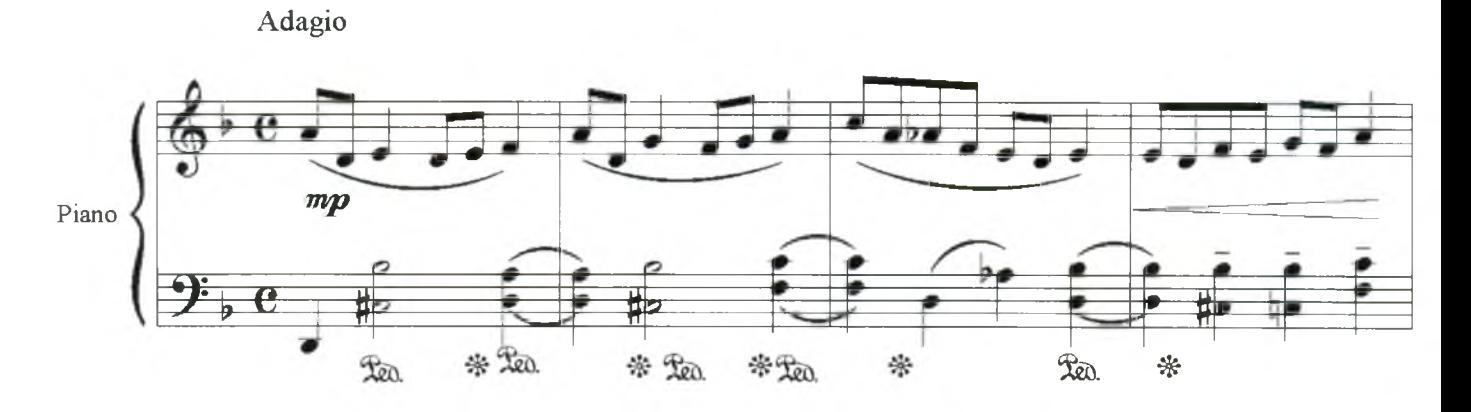

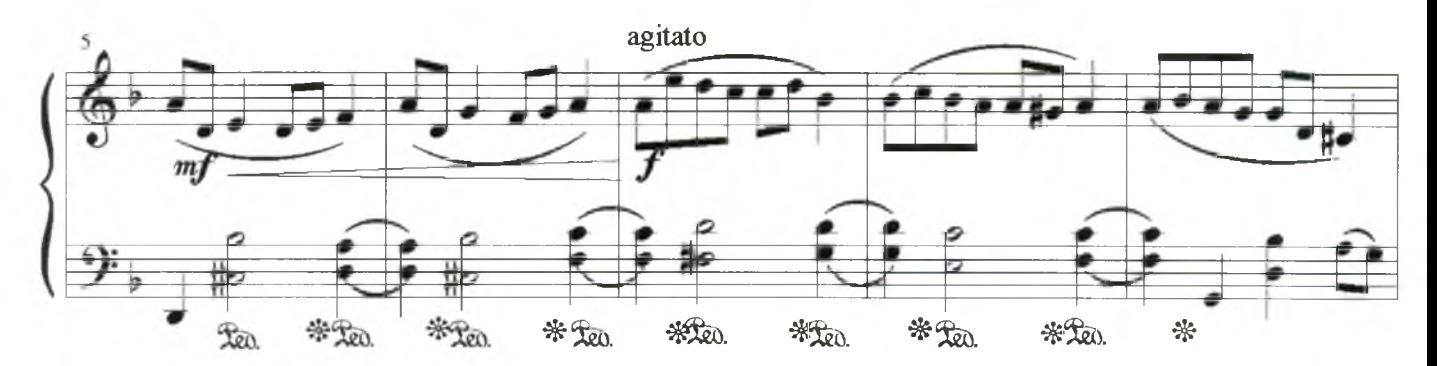

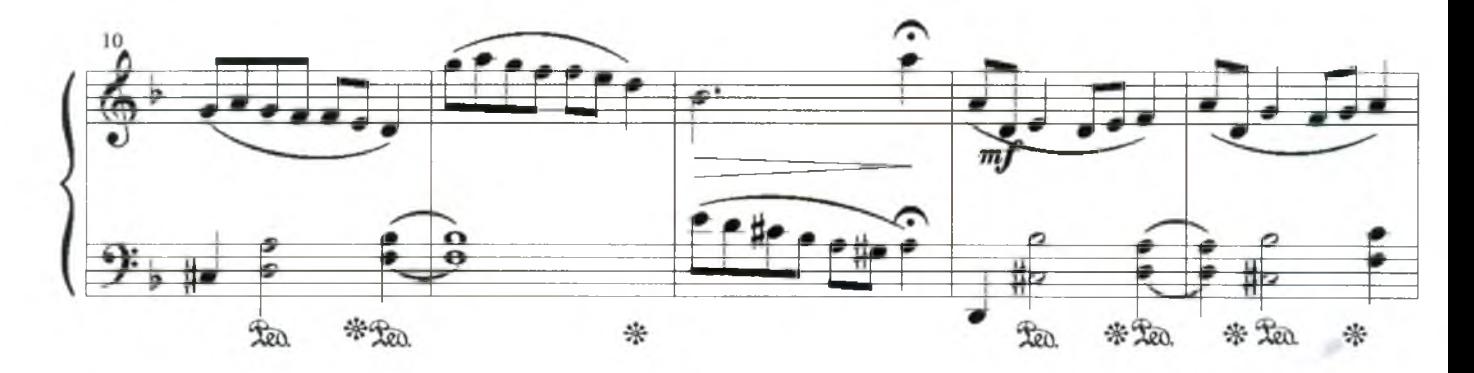

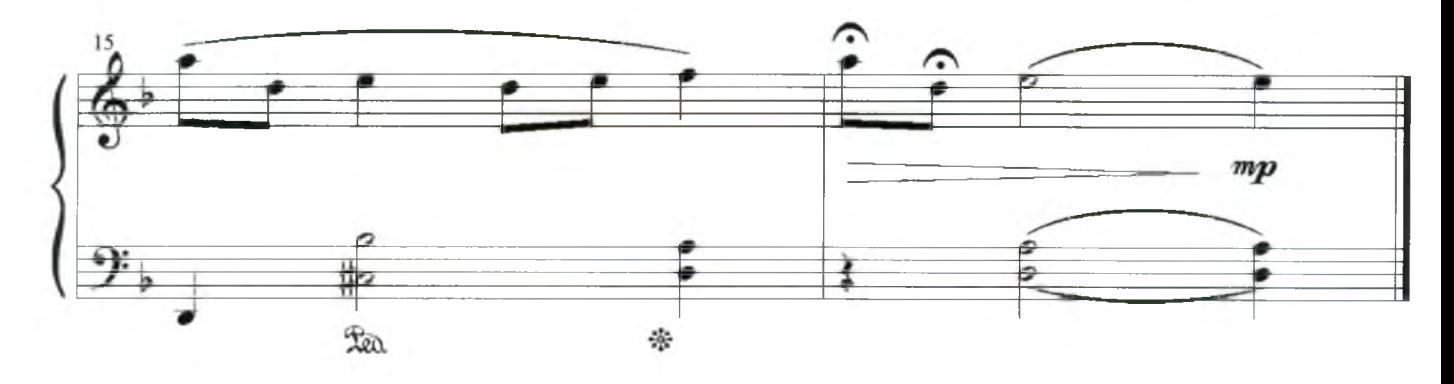

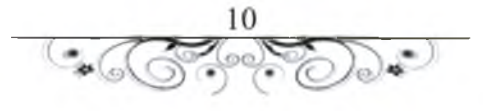

#### Баллада

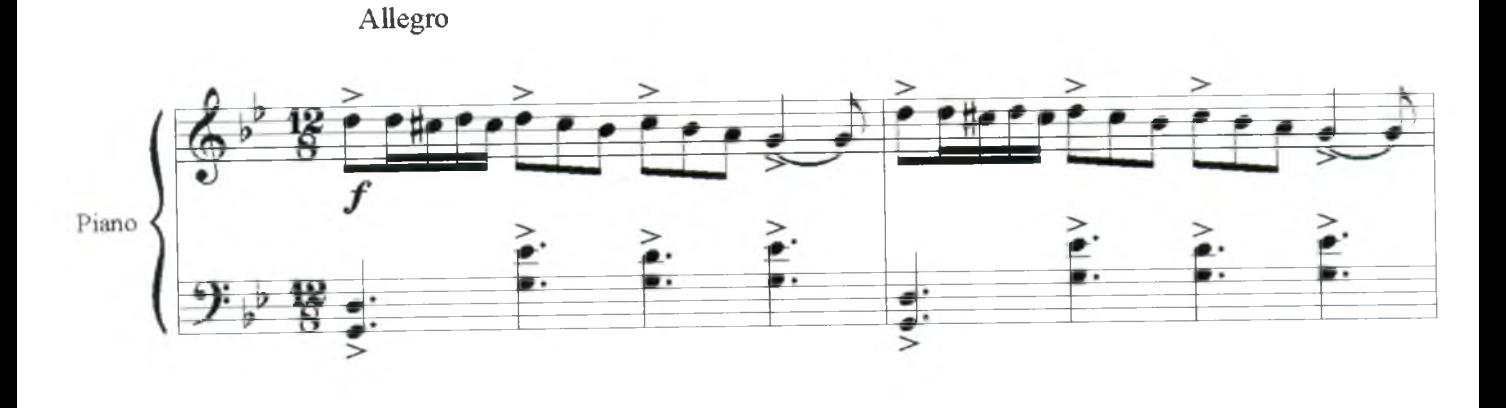

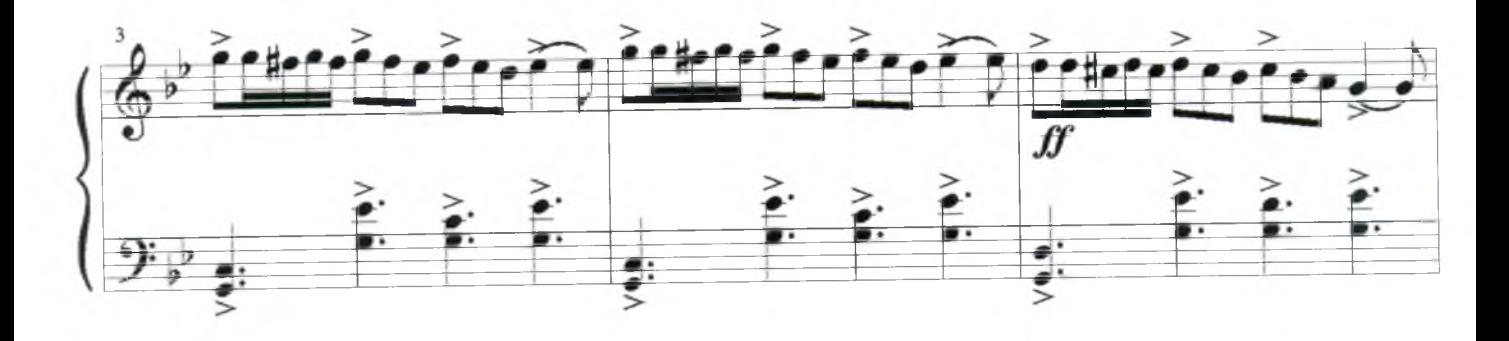

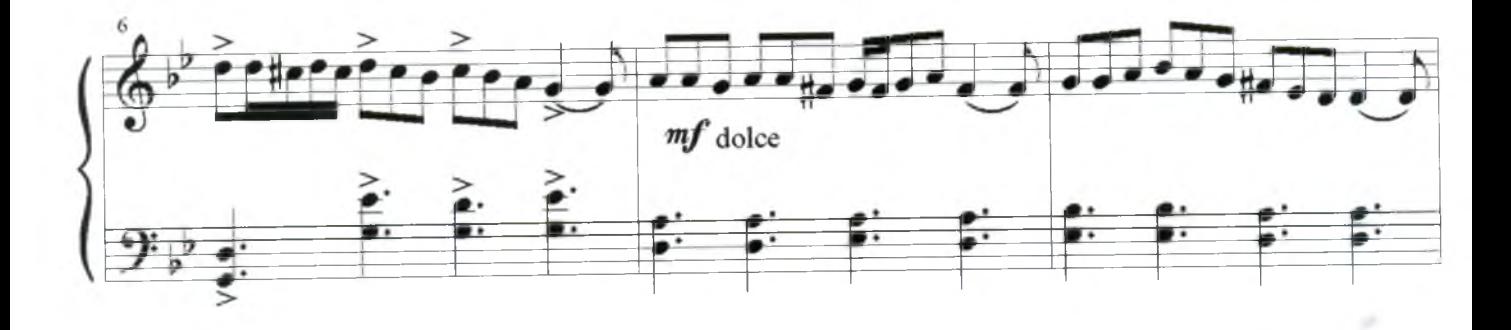

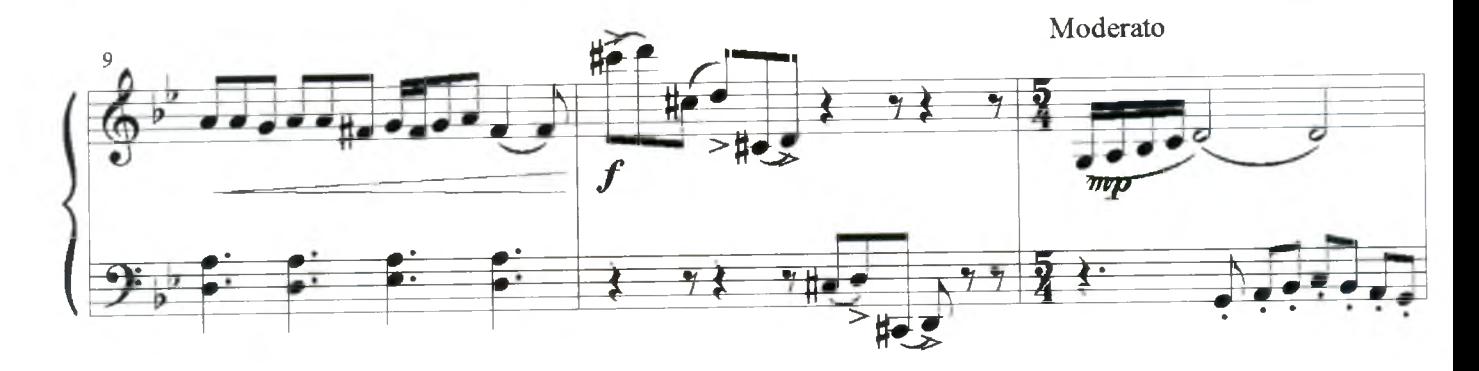

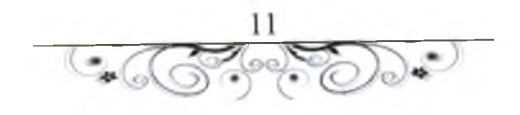

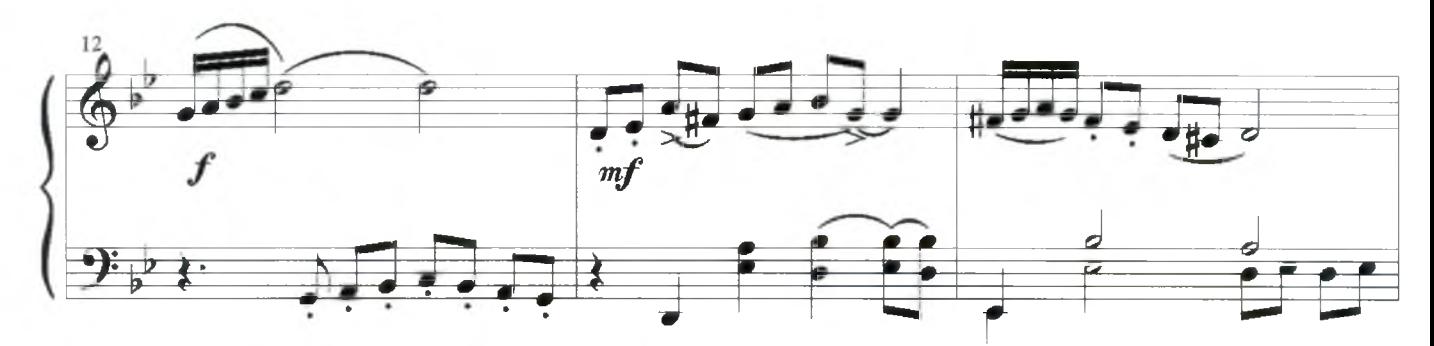

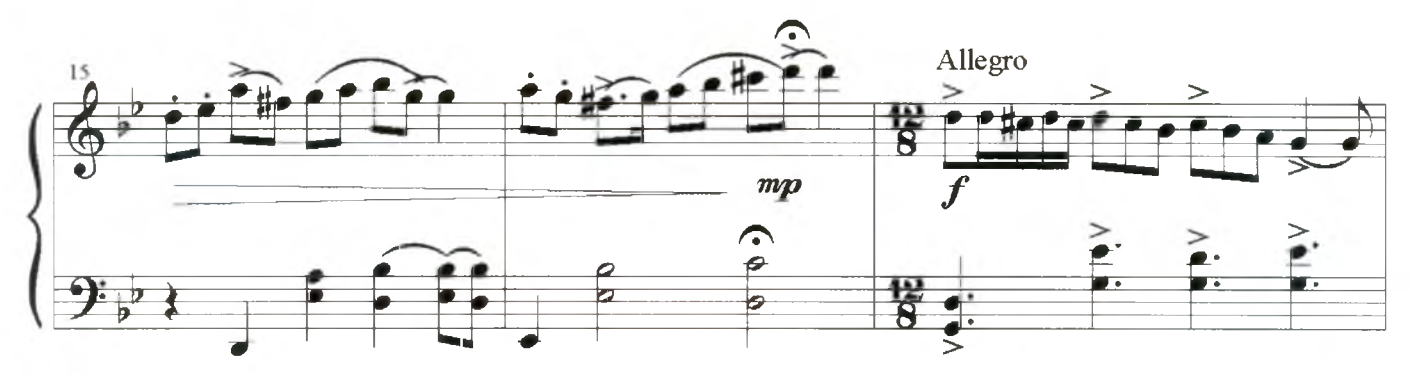

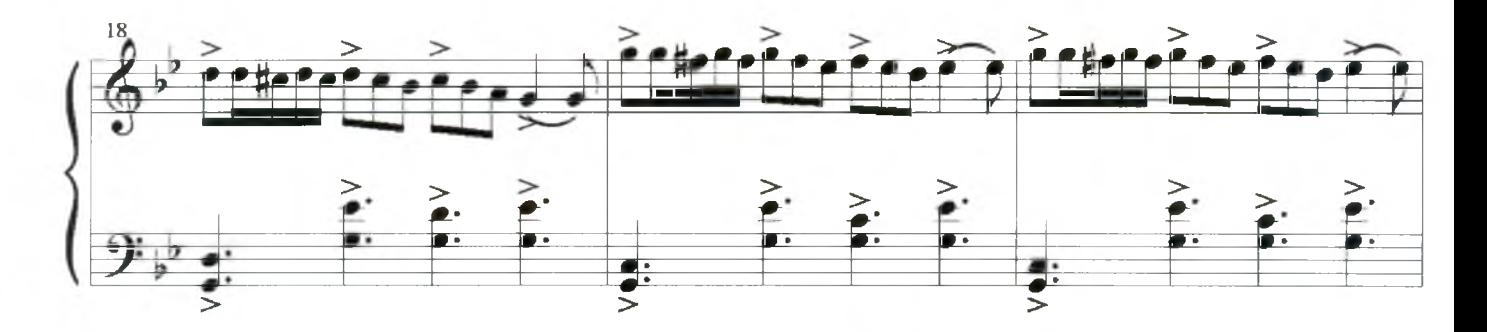

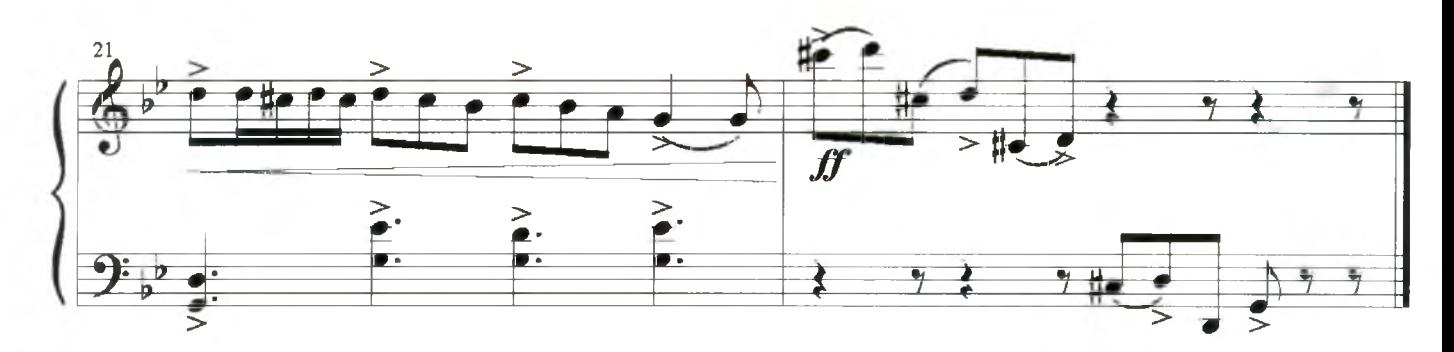

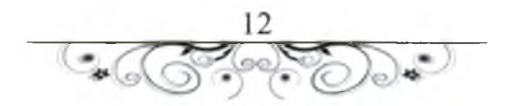

<span id="page-13-0"></span>Вальс "Ностальгия"

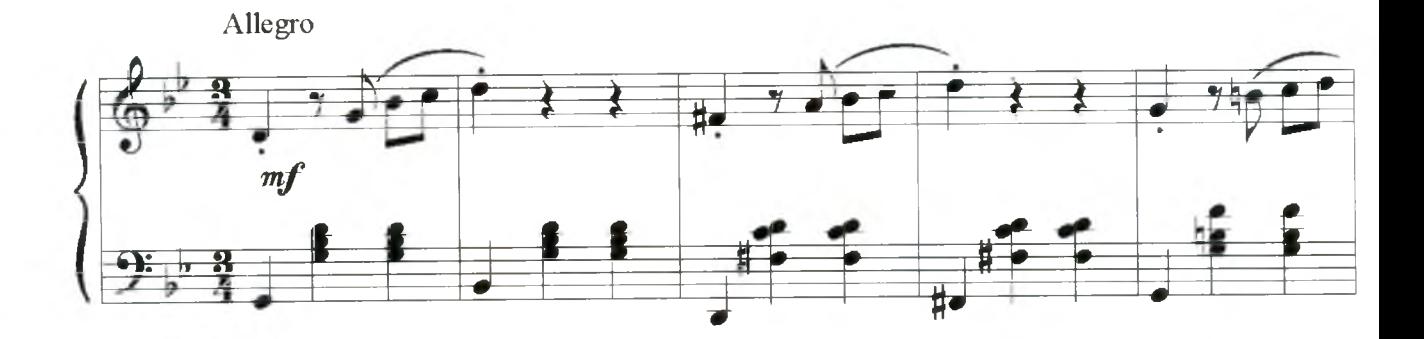

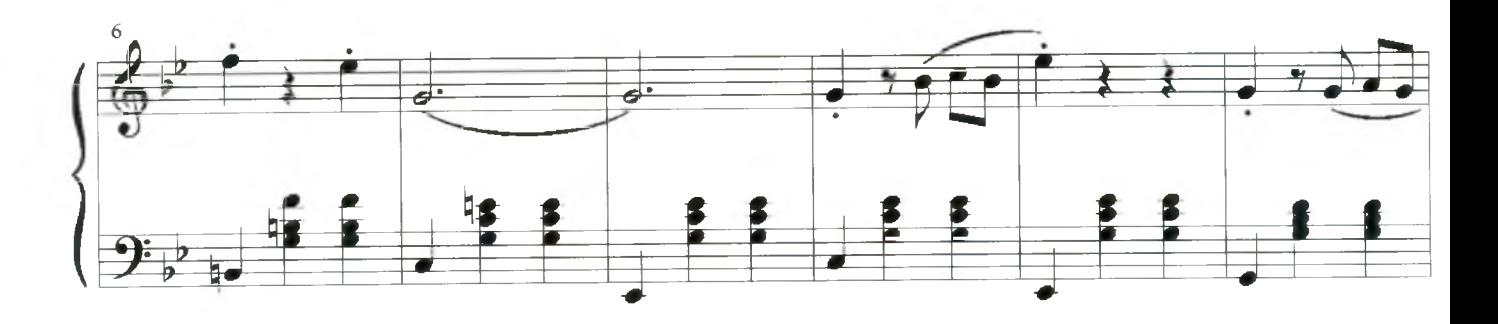

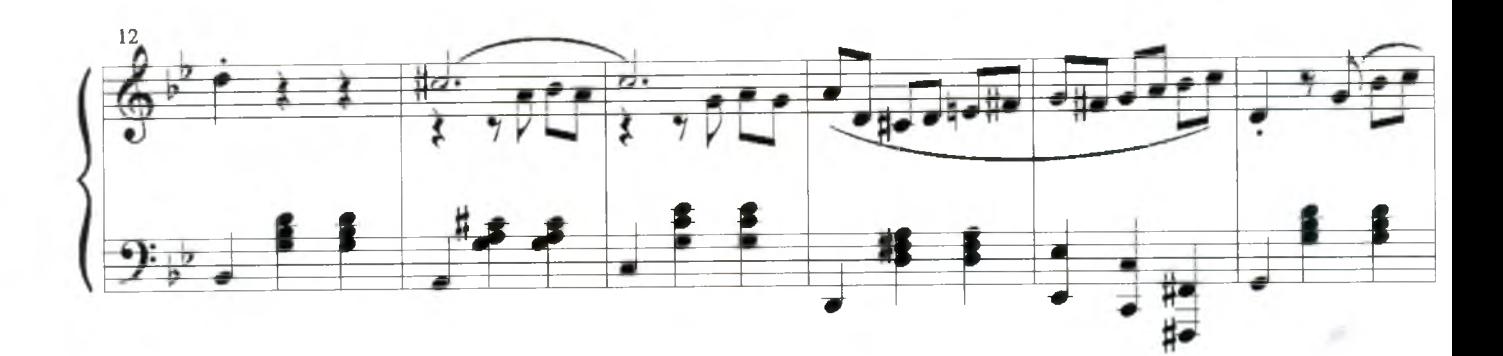

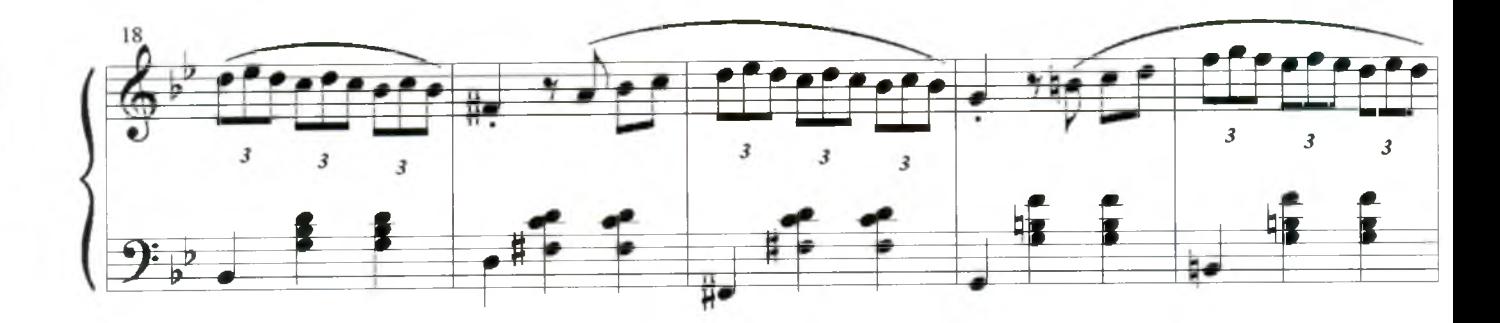

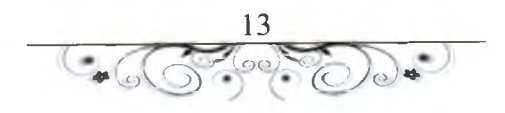

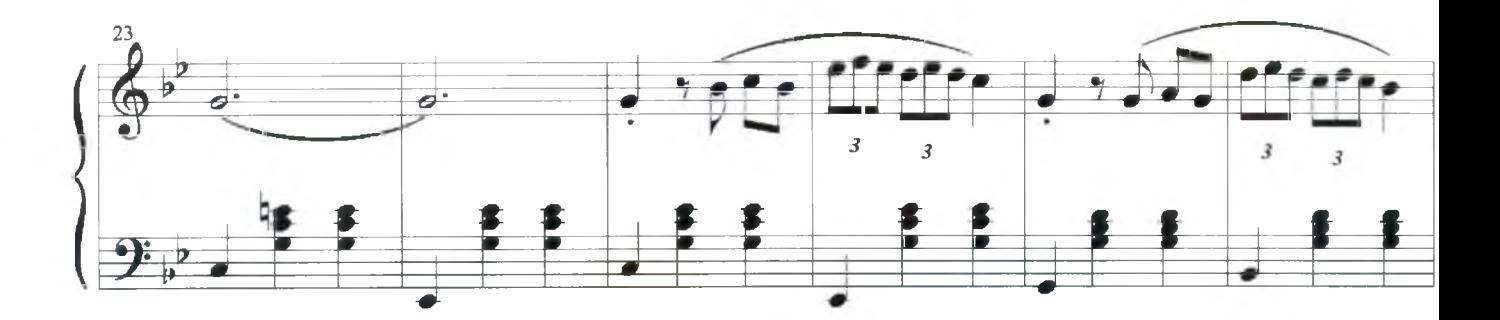

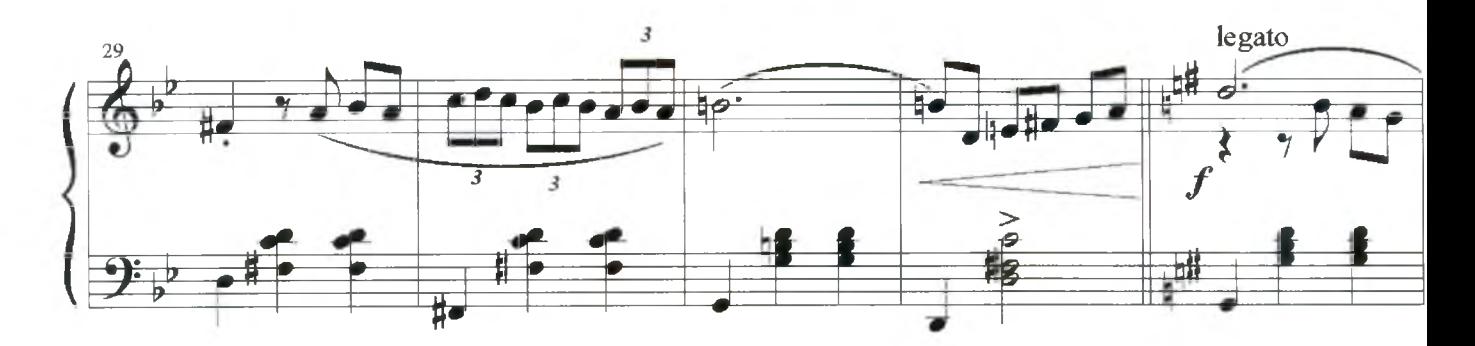

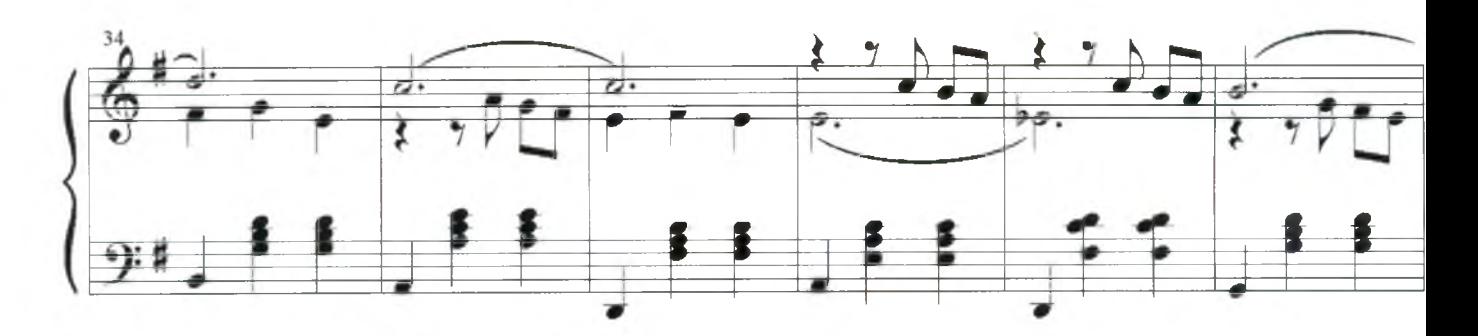

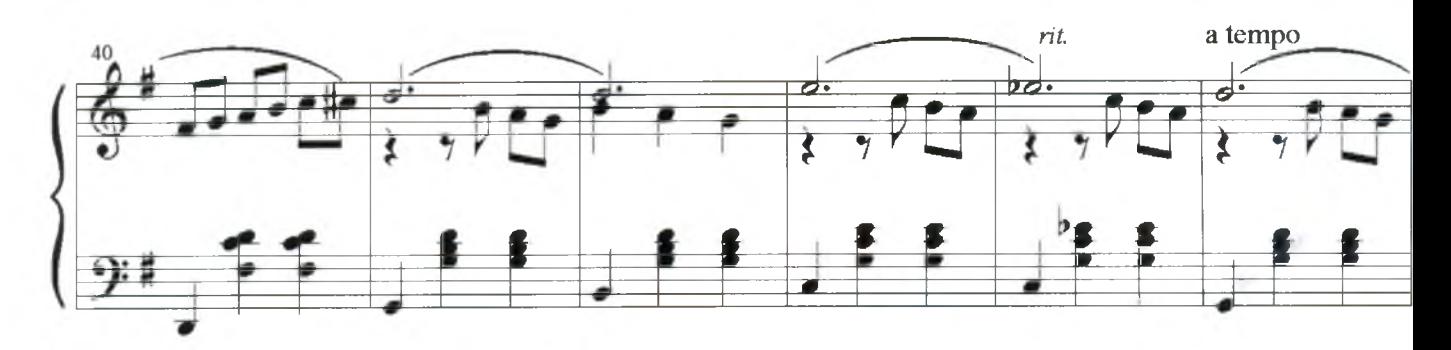

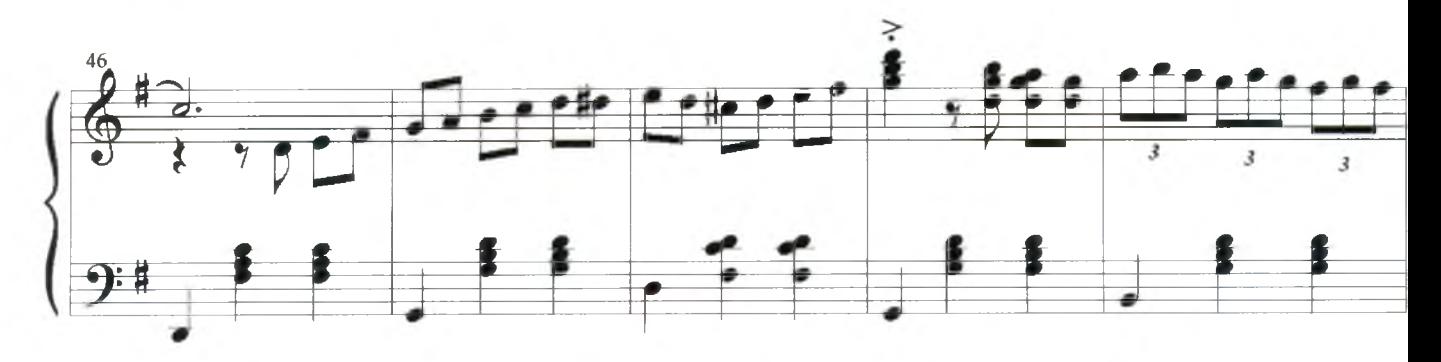

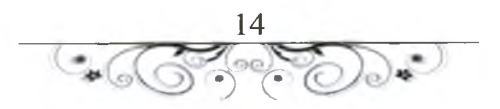

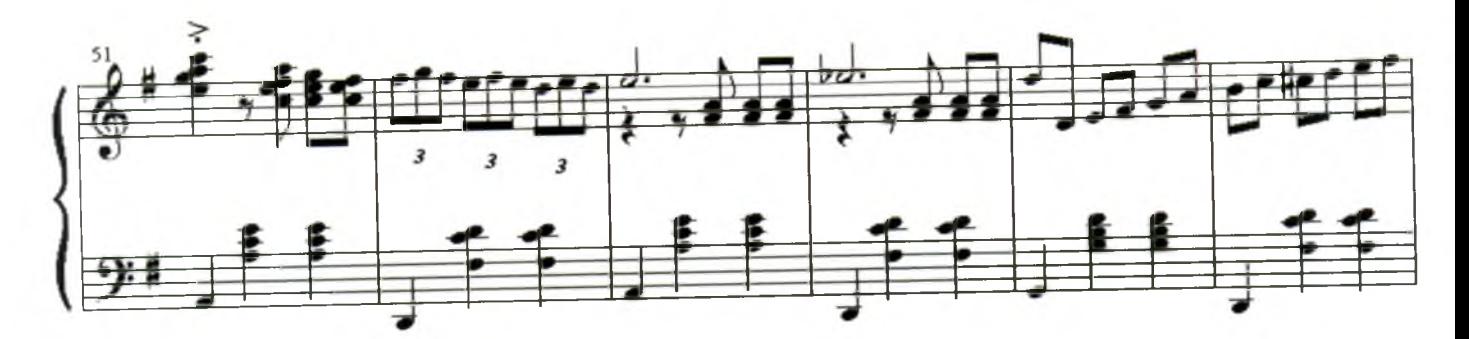

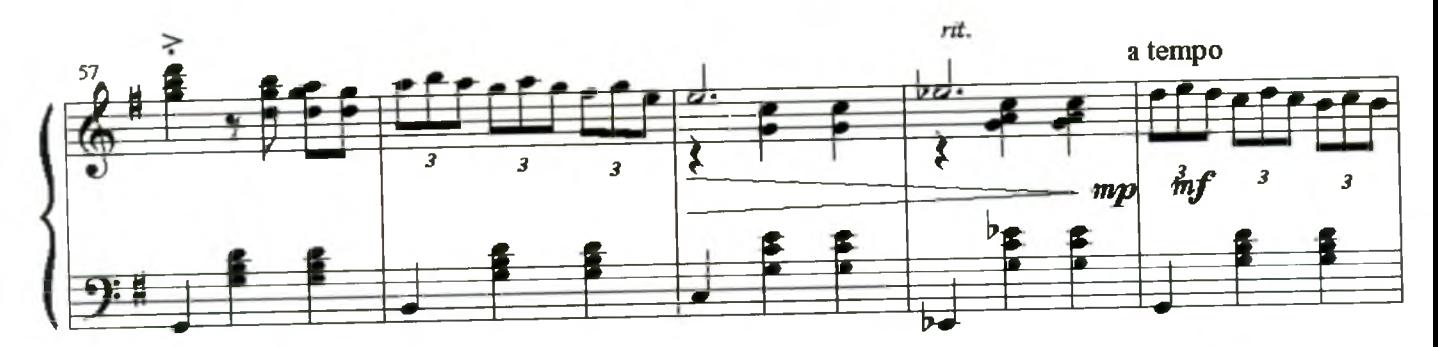

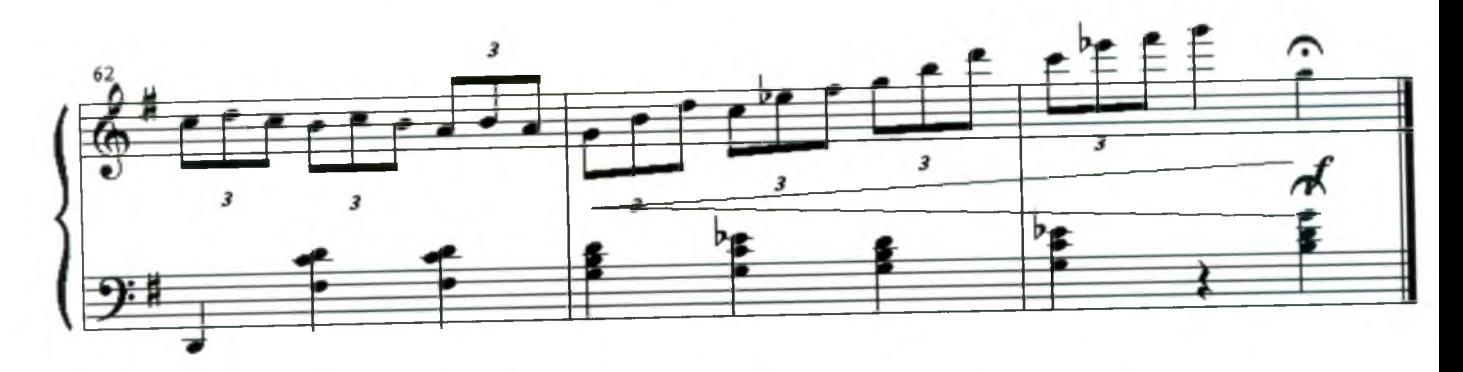

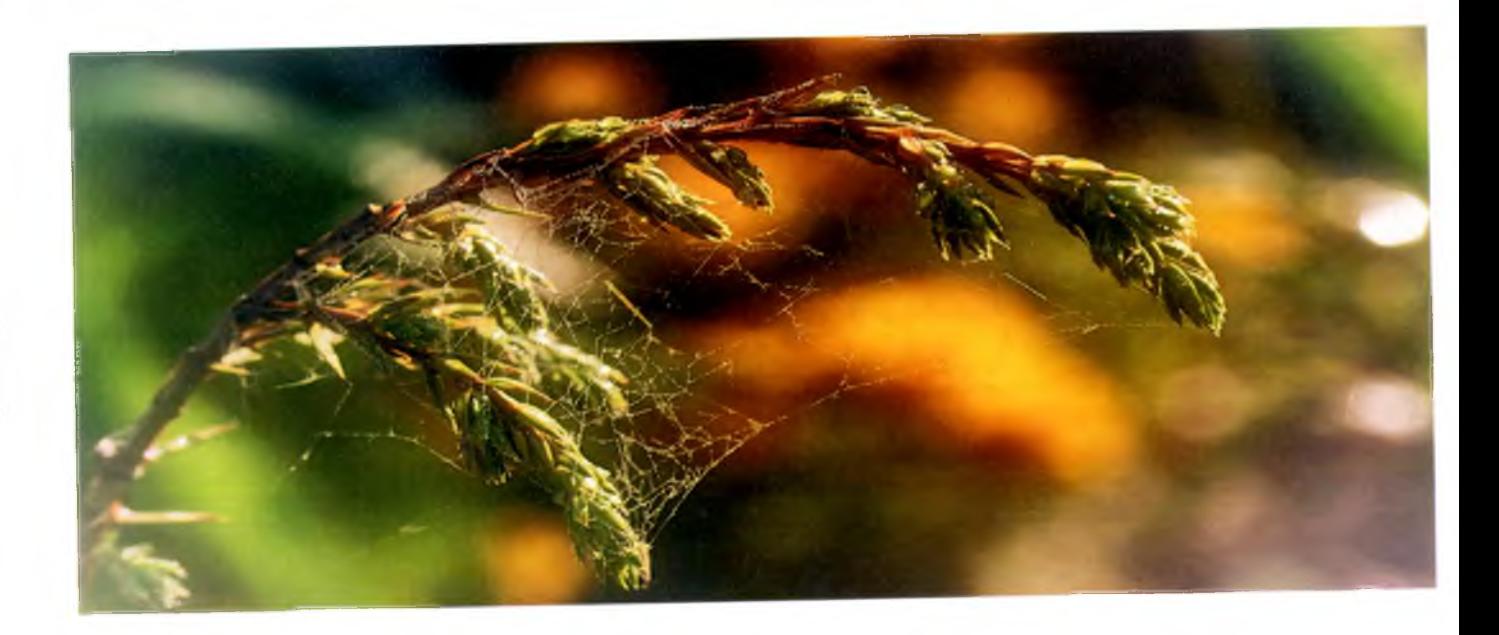

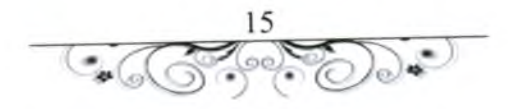

#### Эскиз №1

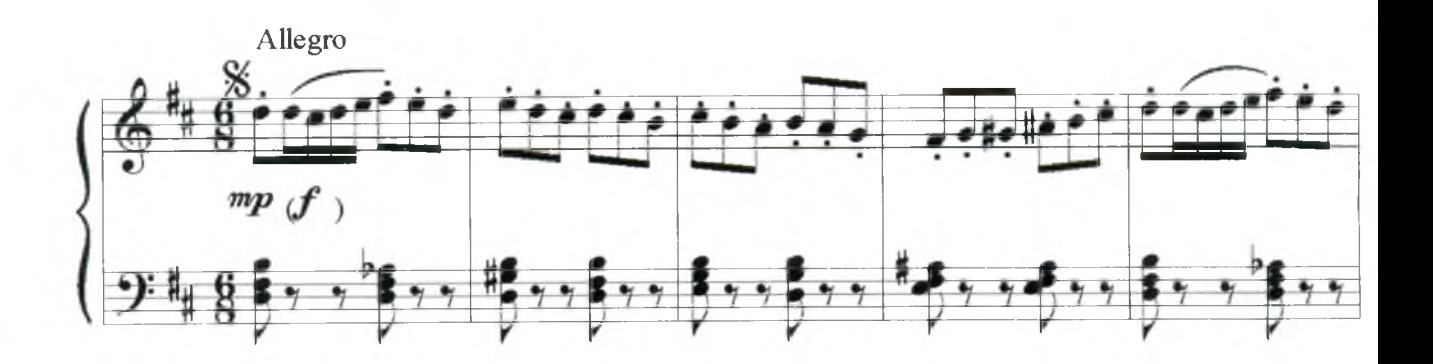

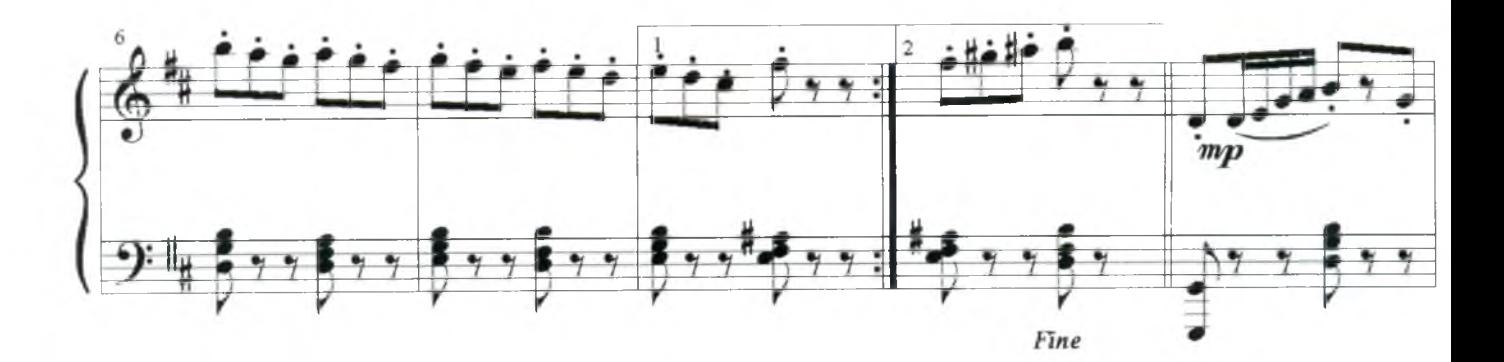

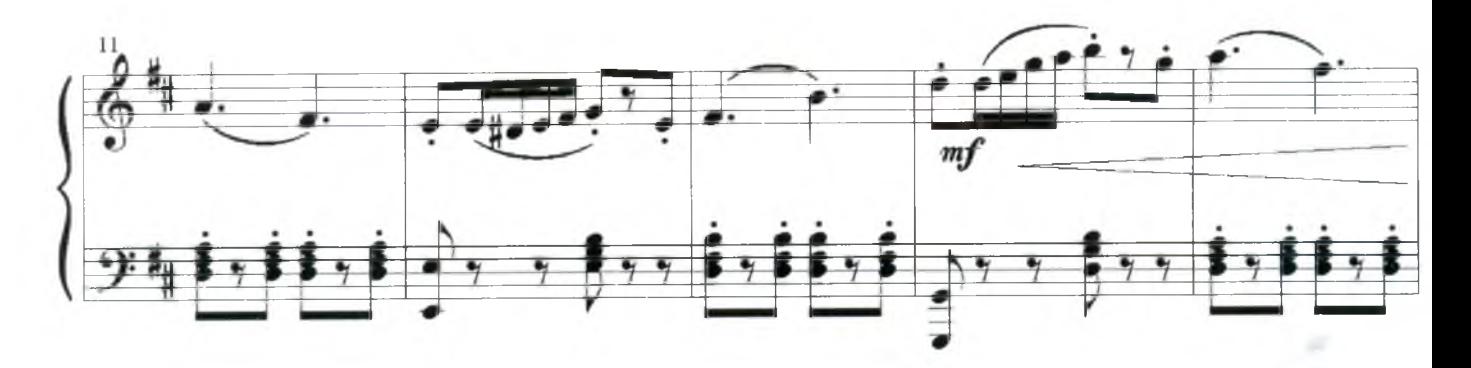

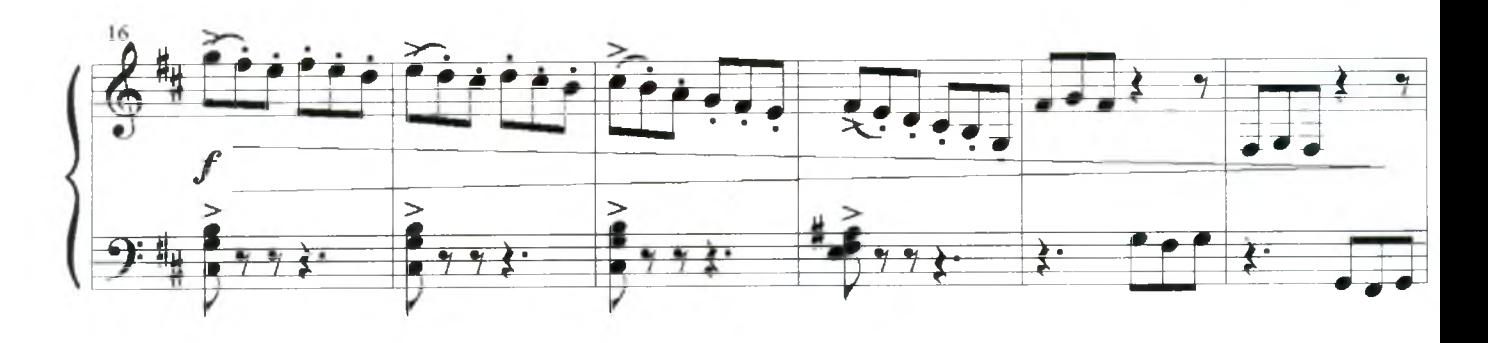

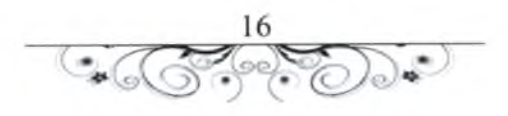

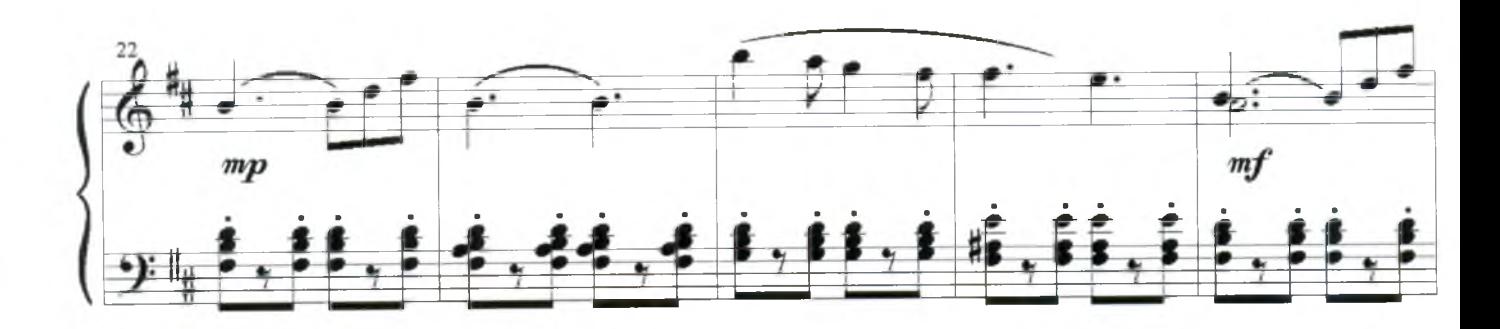

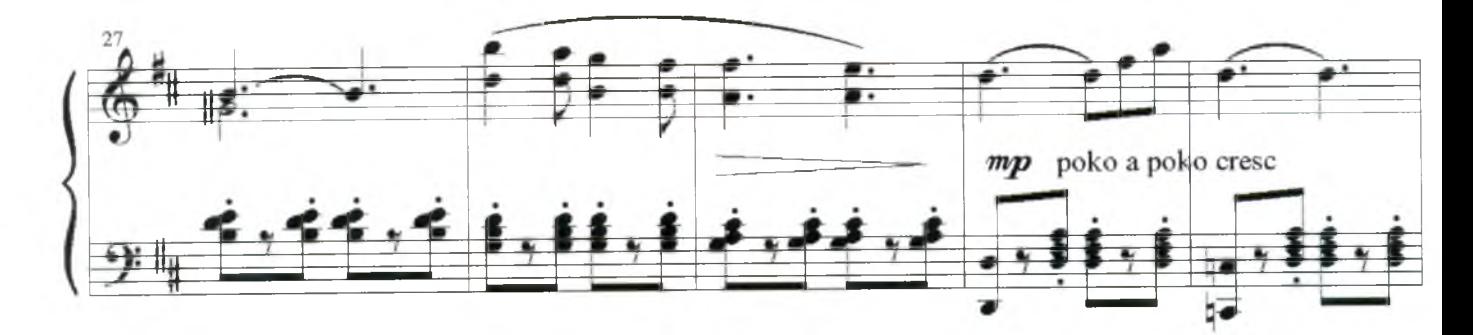

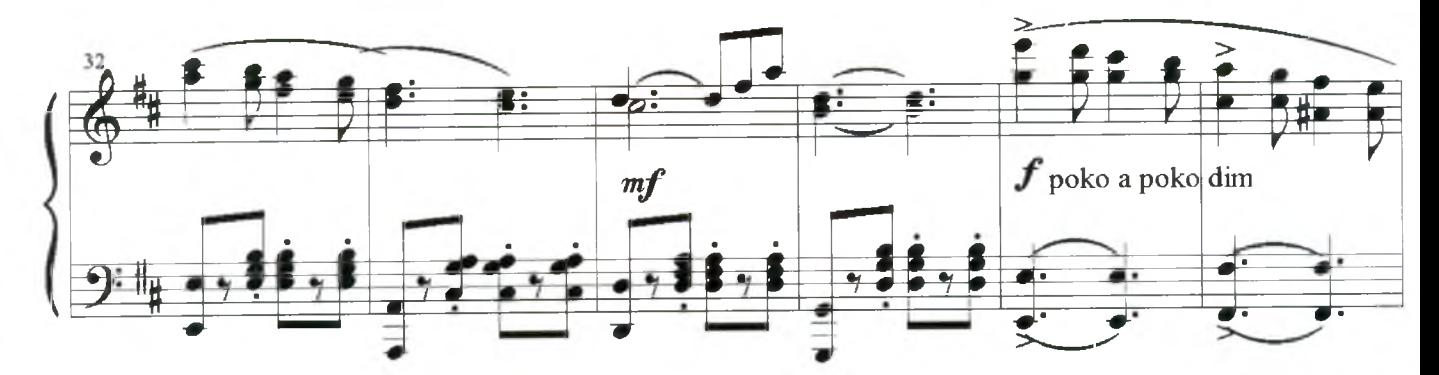

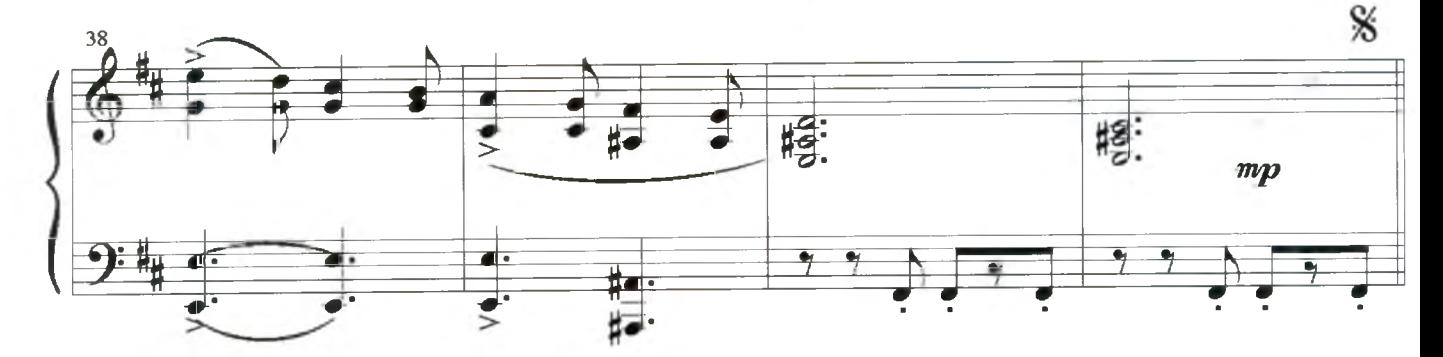

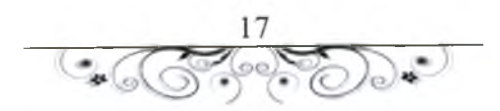

### Прелюдия № 1

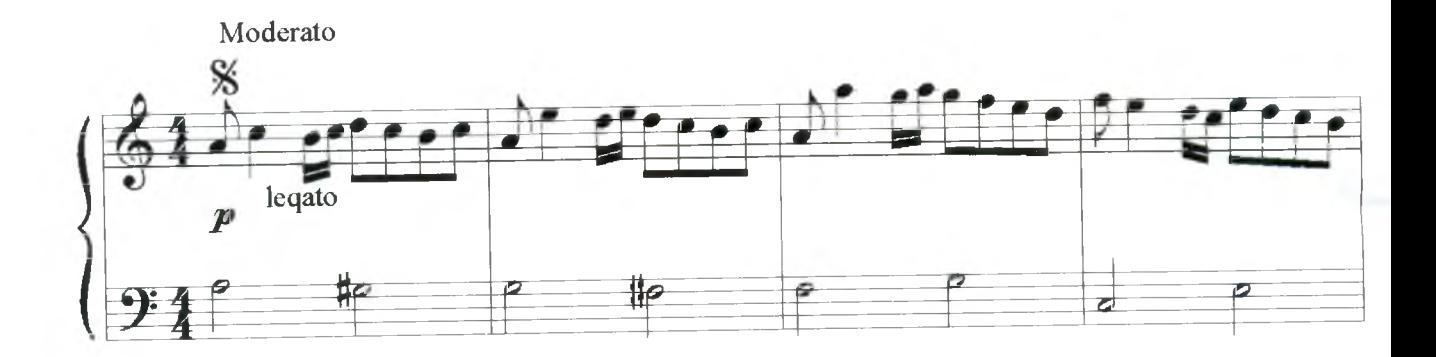

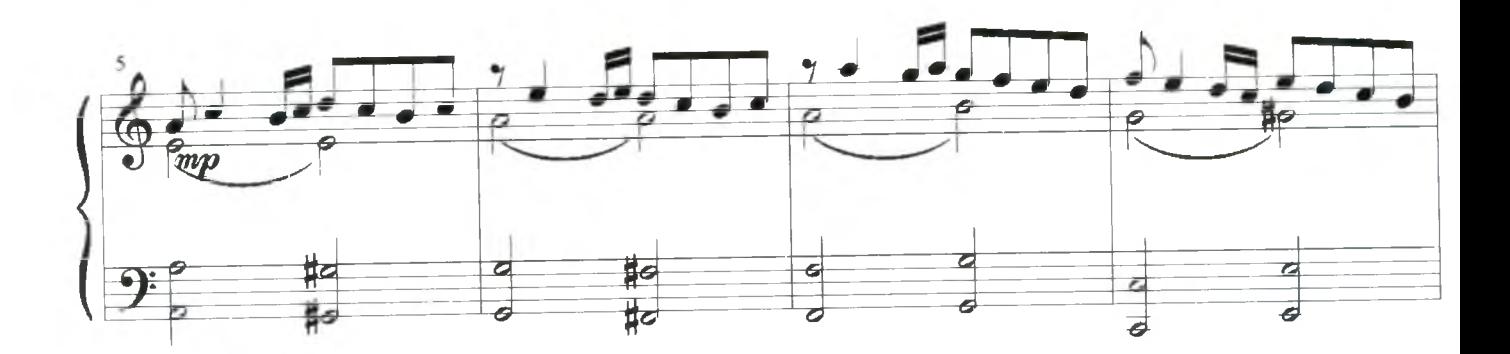

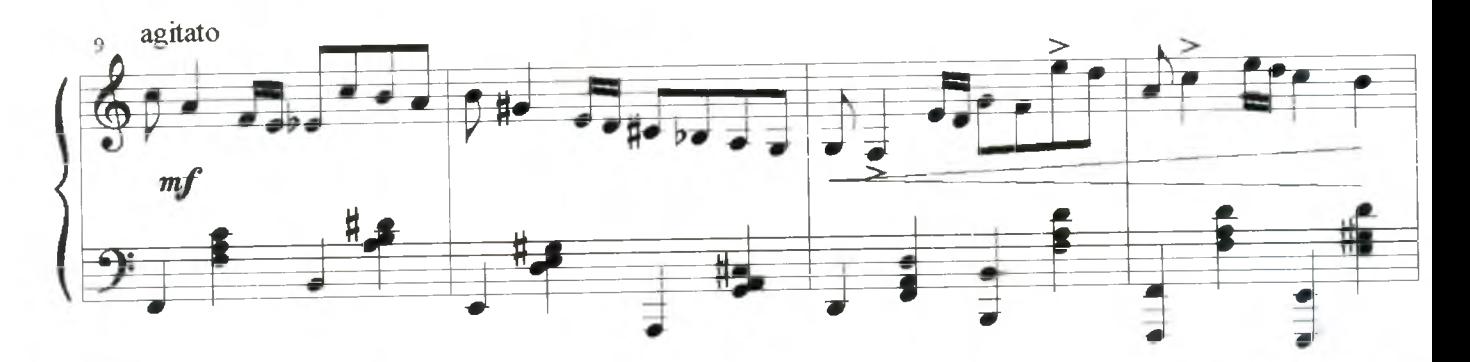

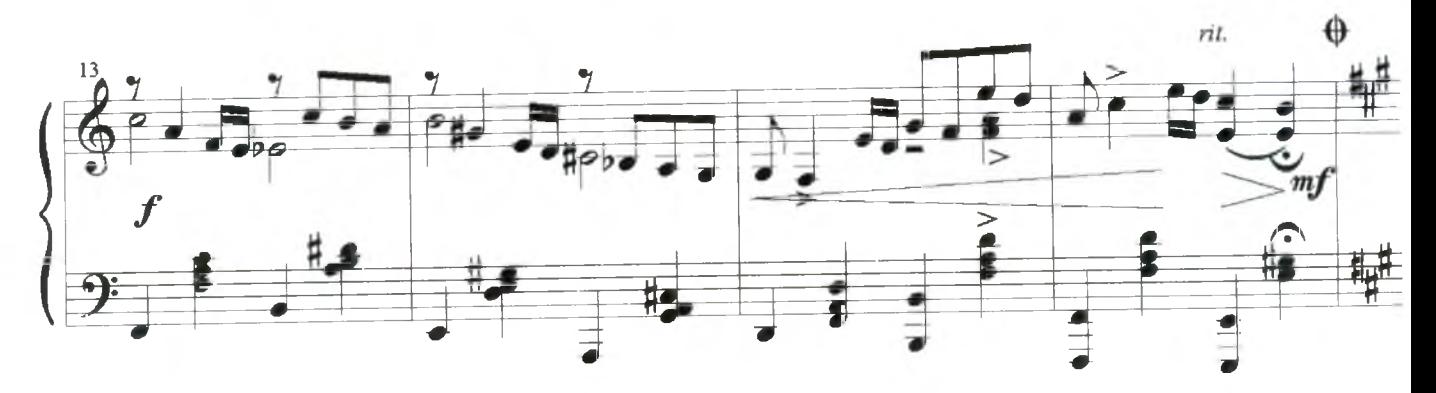

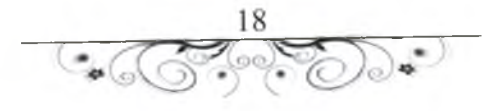

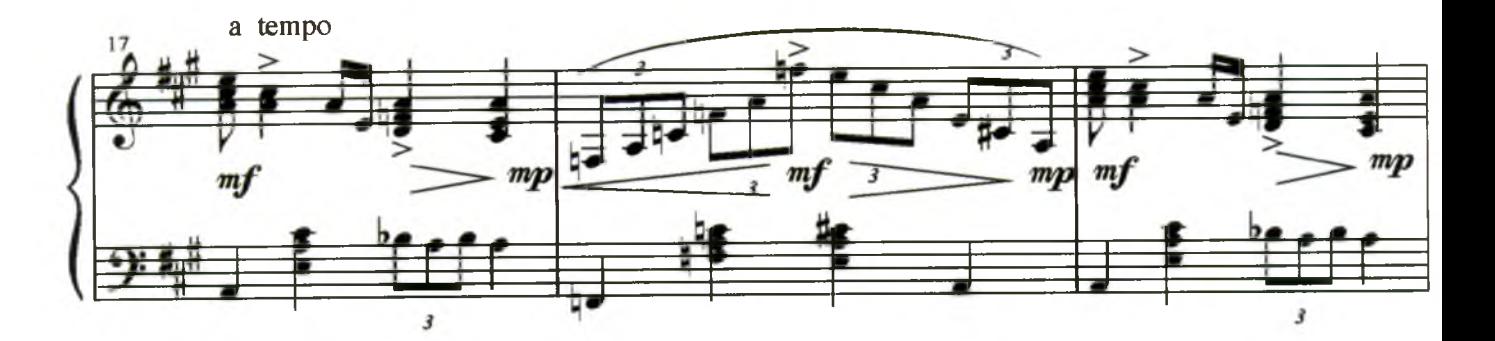

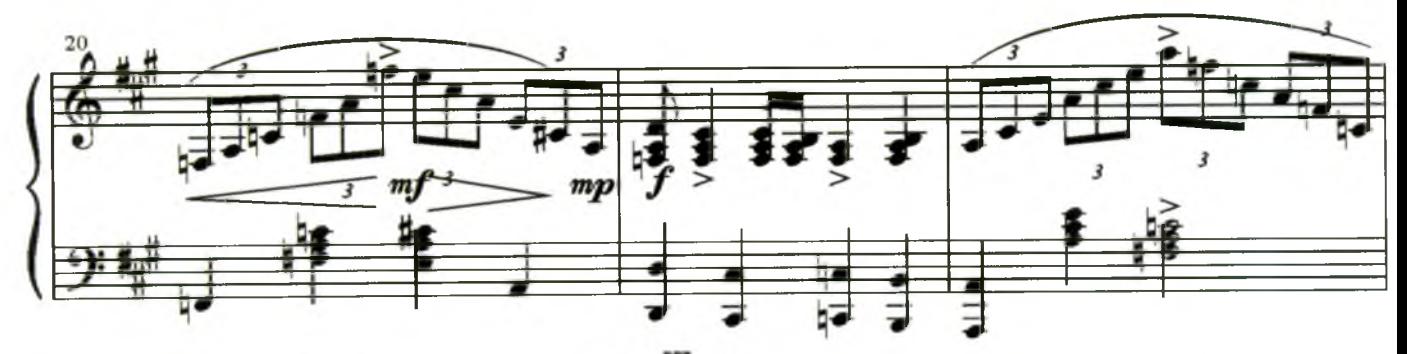

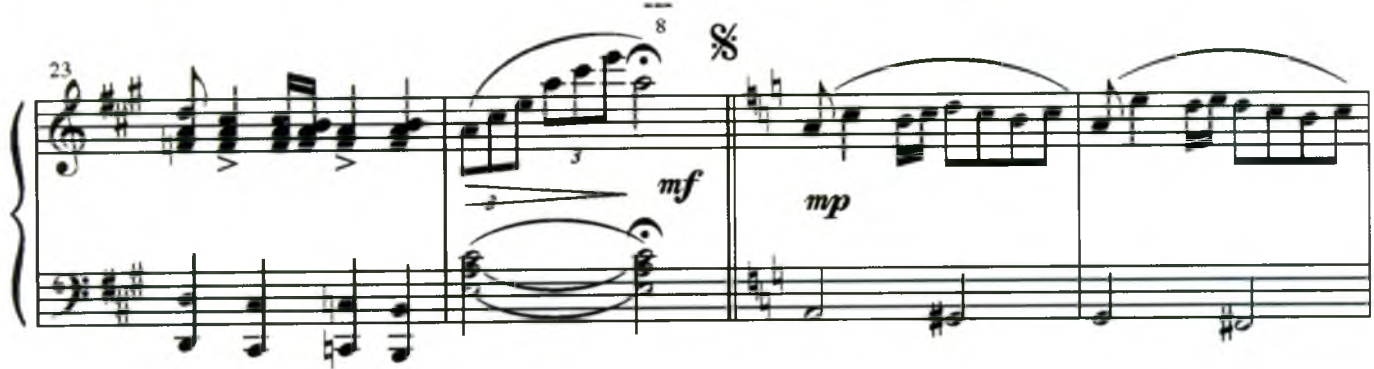

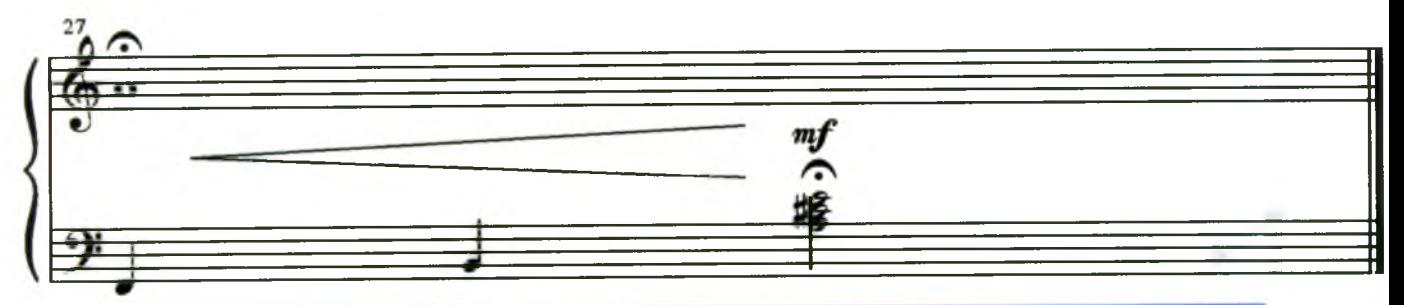

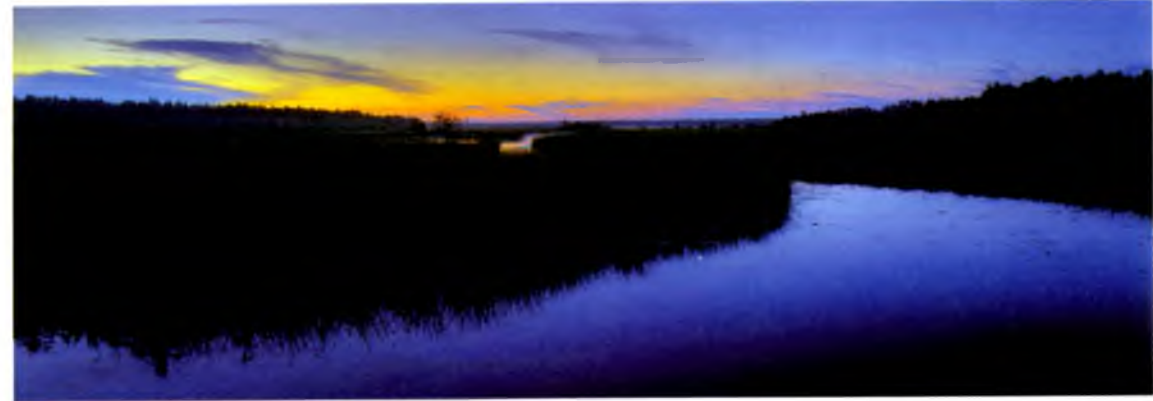

 $\frac{19}{200}$ É

#### Прелюдия №2

Муз.А.Красова

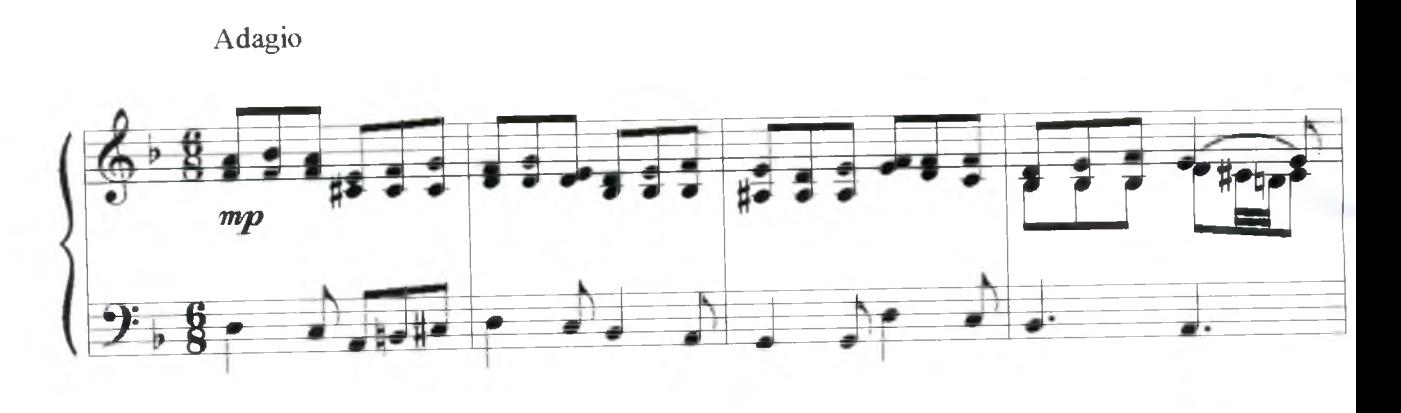

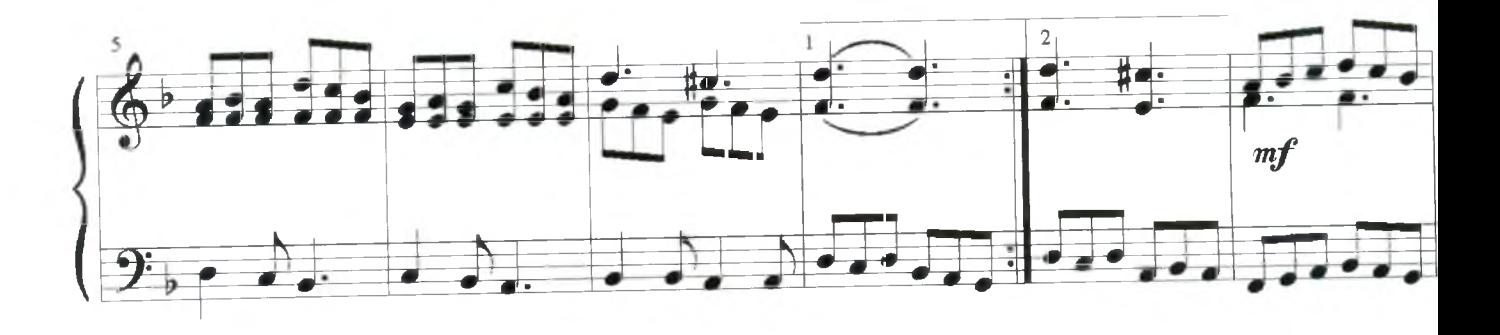

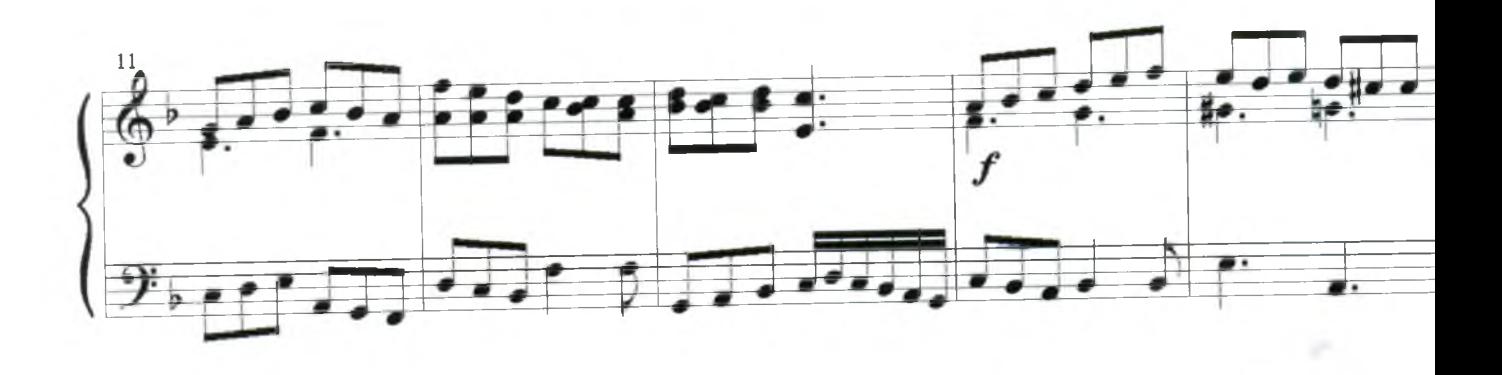

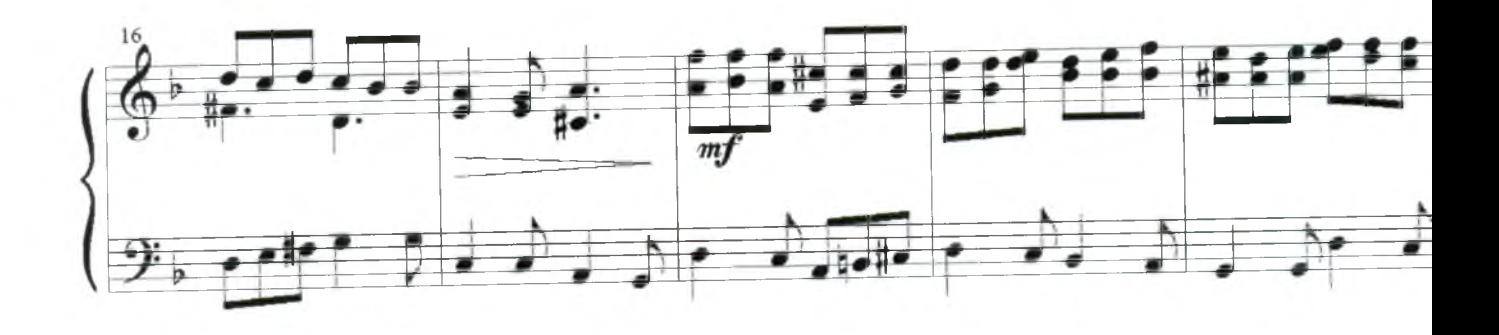

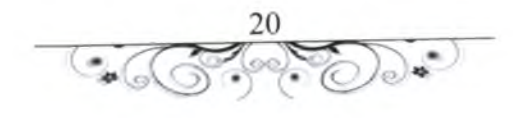

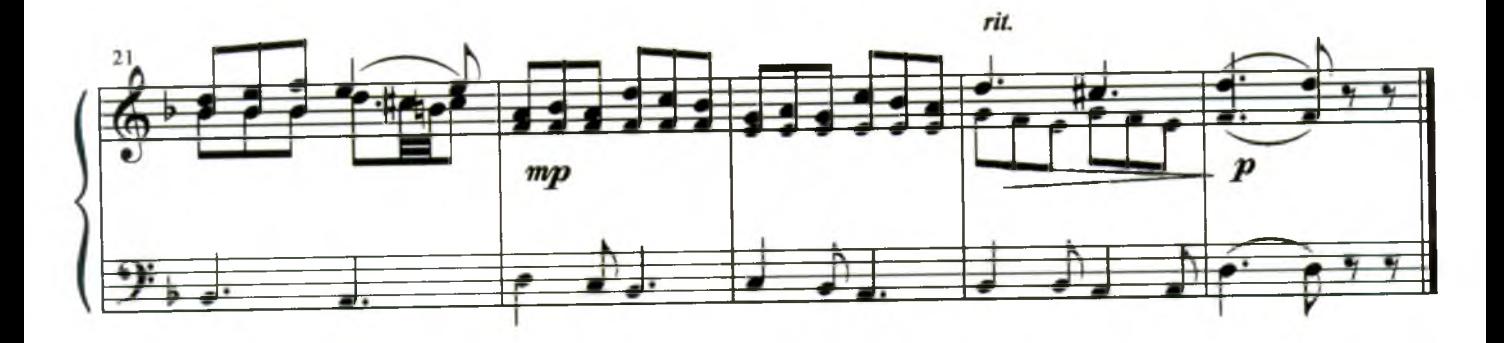

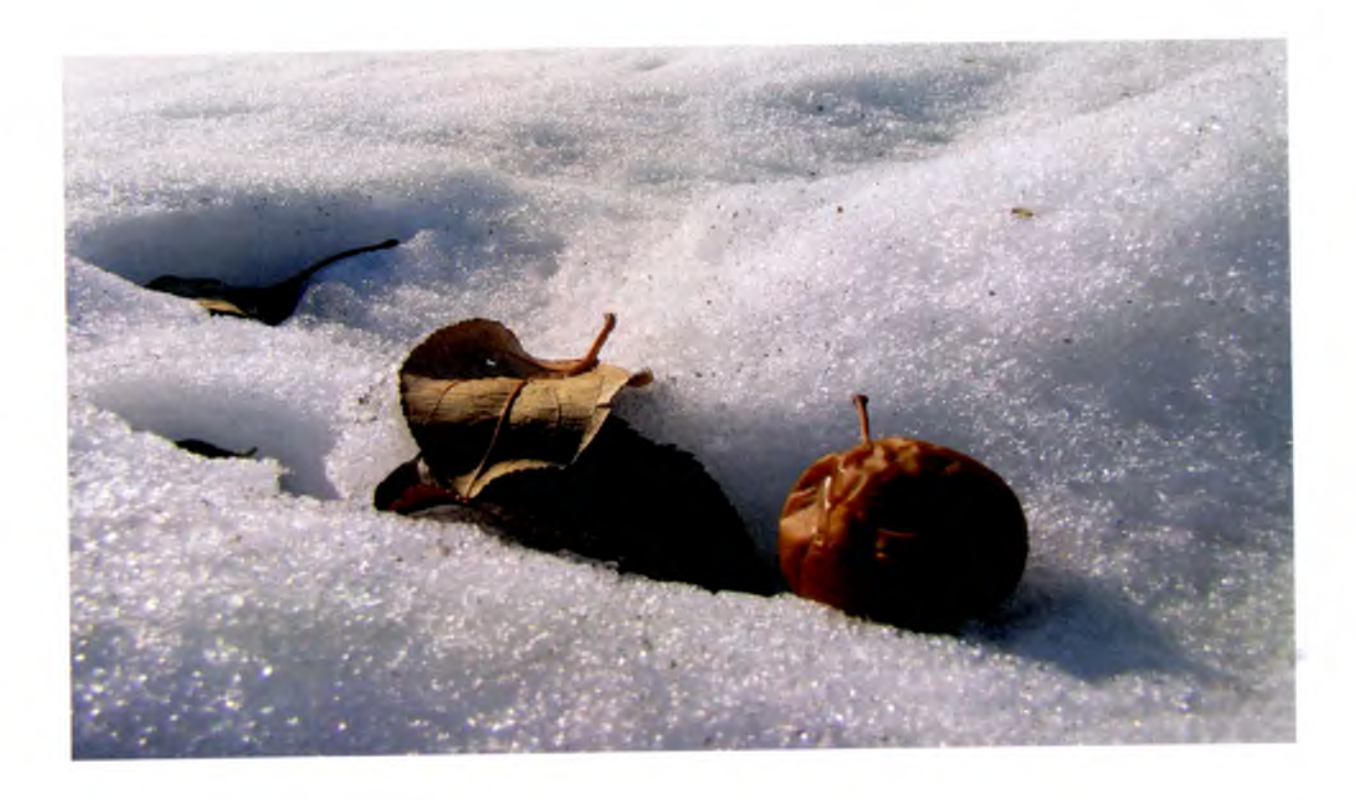

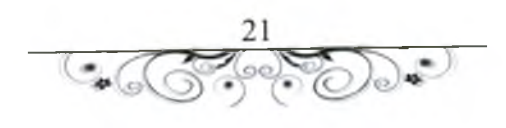

#### Прелюдия №3

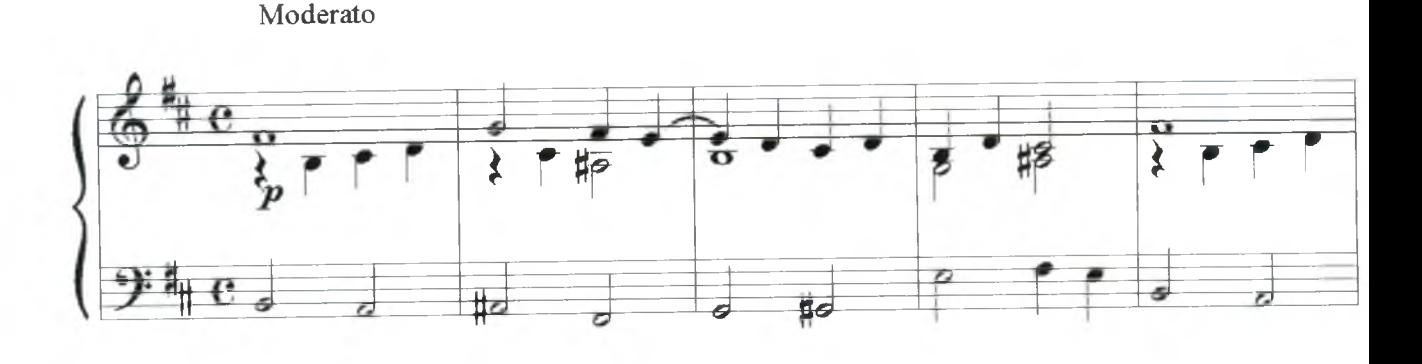

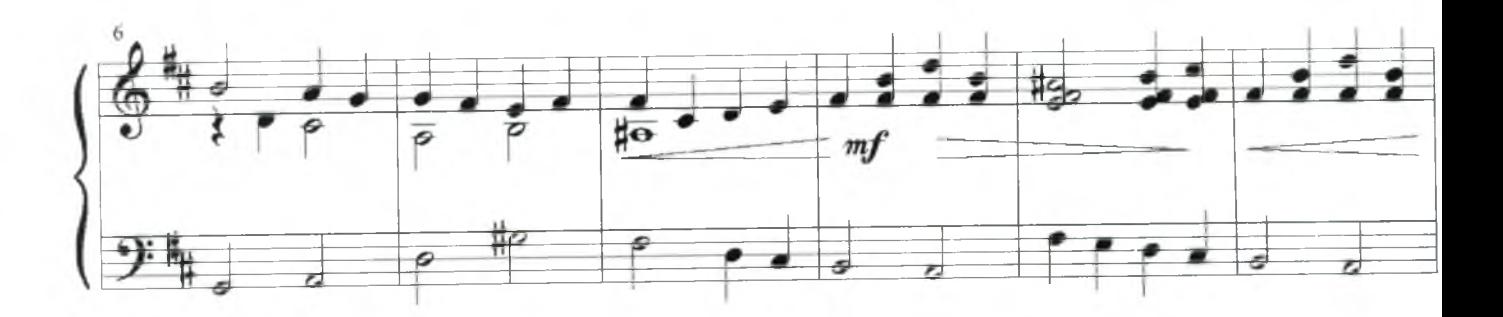

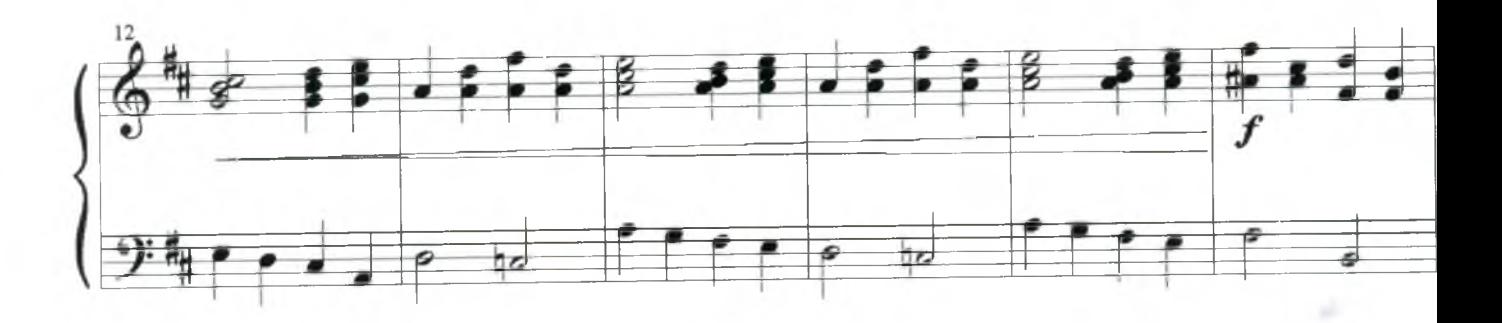

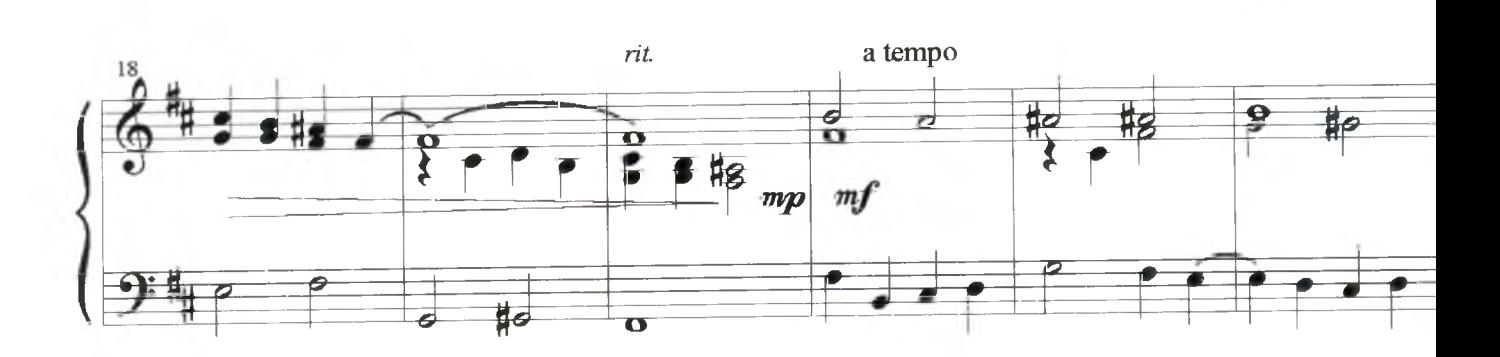

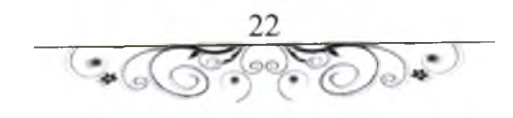

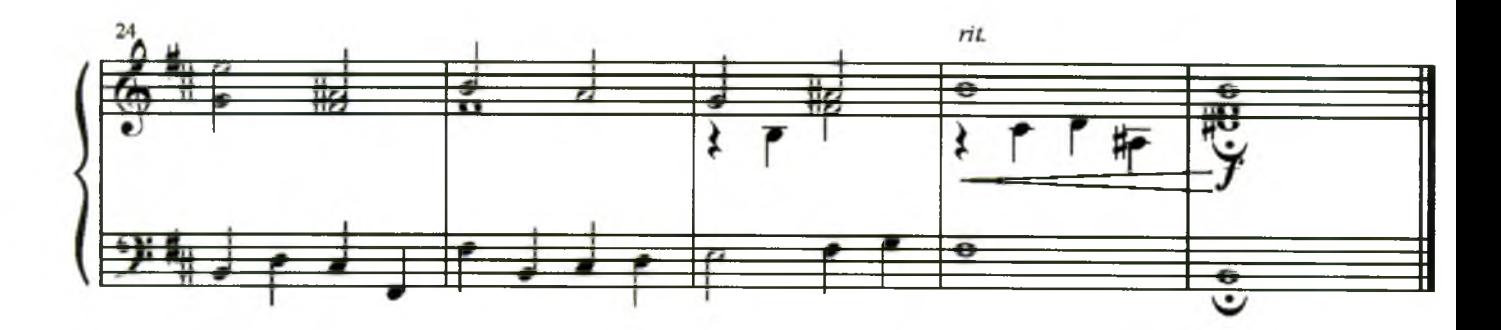

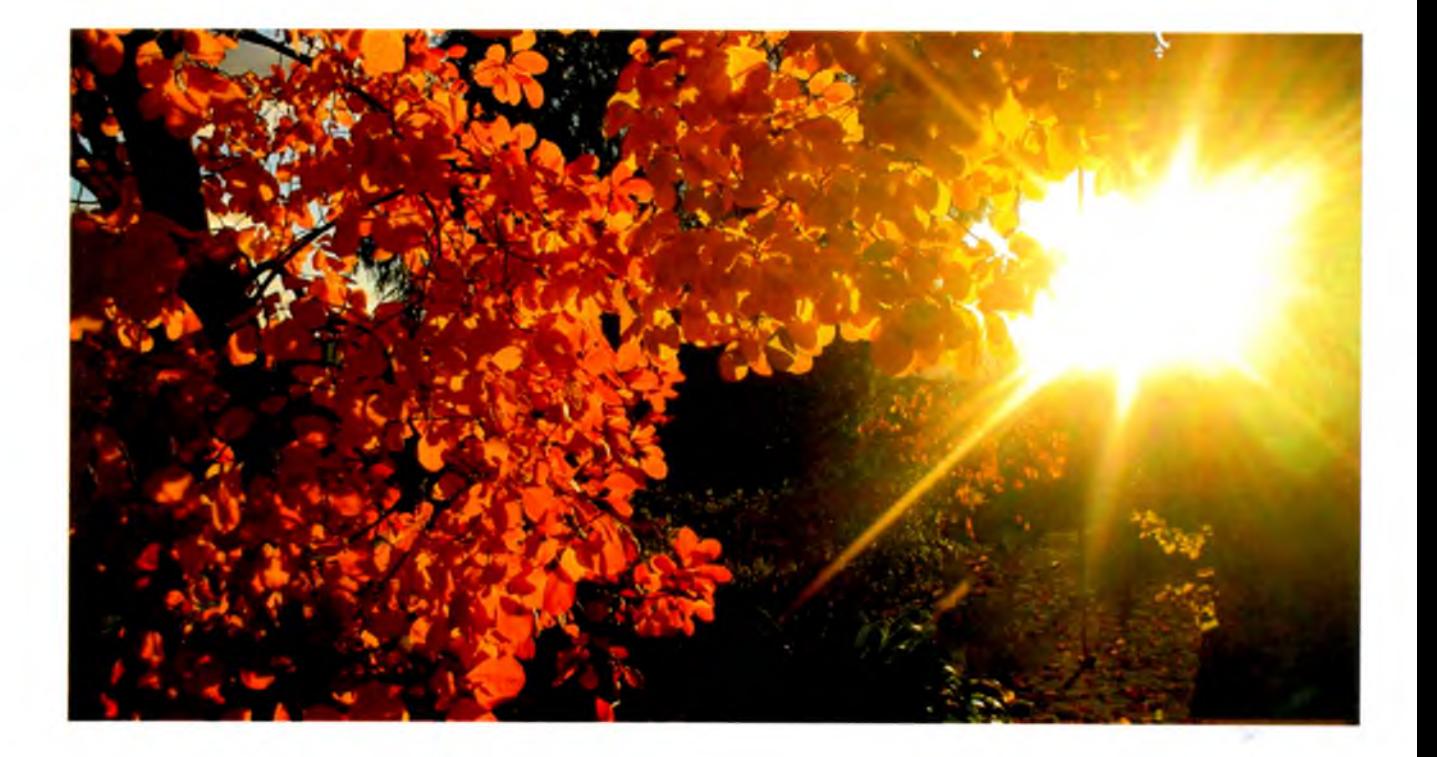

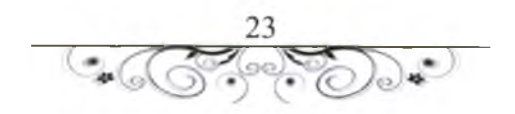

# Не грусти

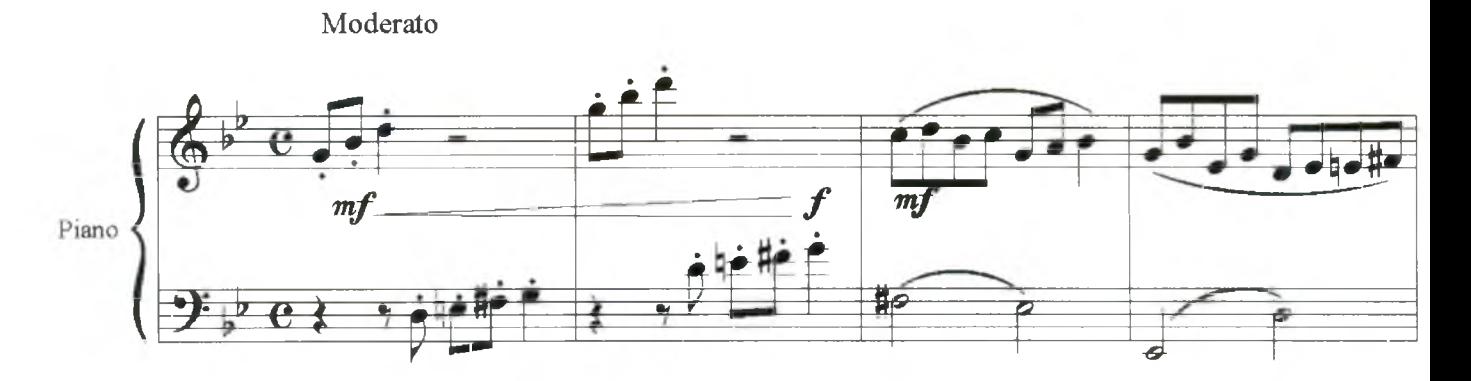

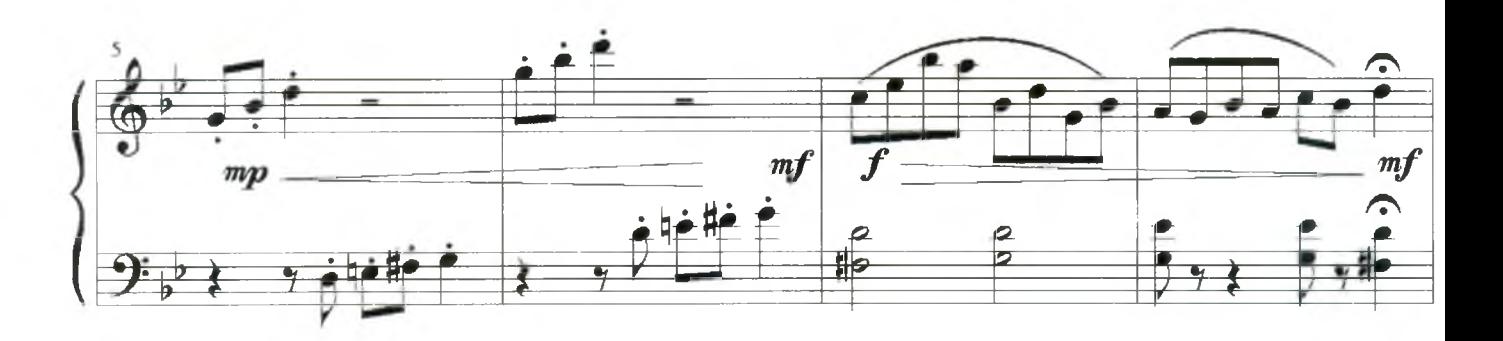

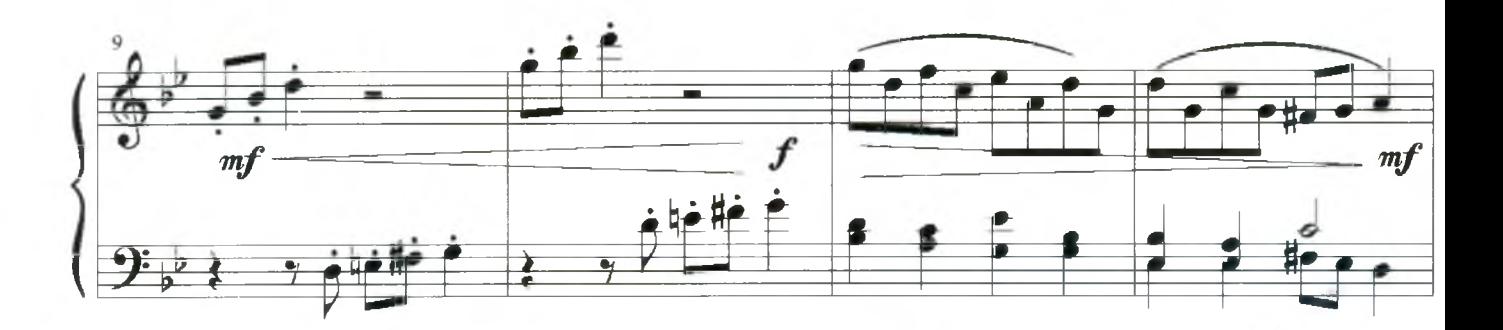

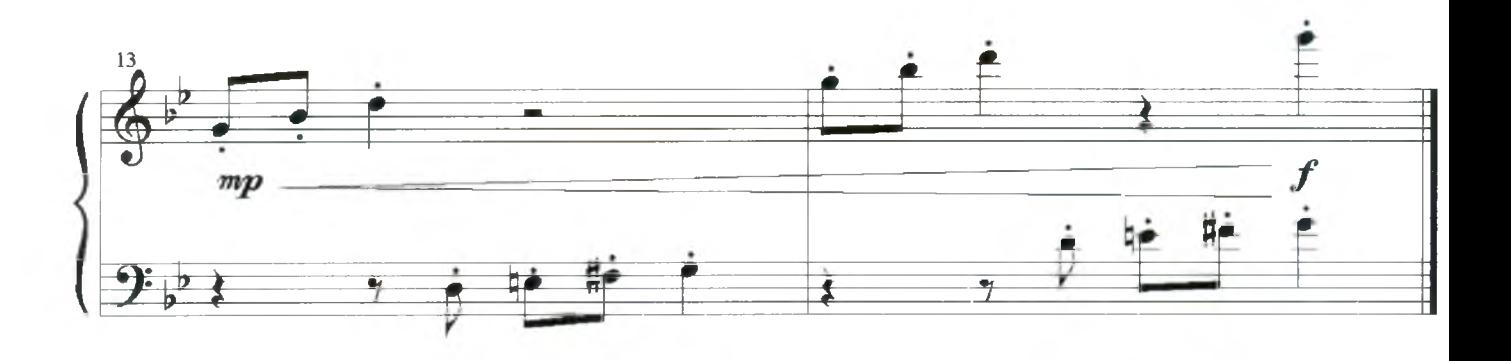

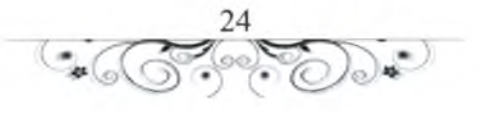

ООО "Междуреченская типография" п. Междуреченский, ул. Титова, д. 26 А Тея. 8 950 520 73 81